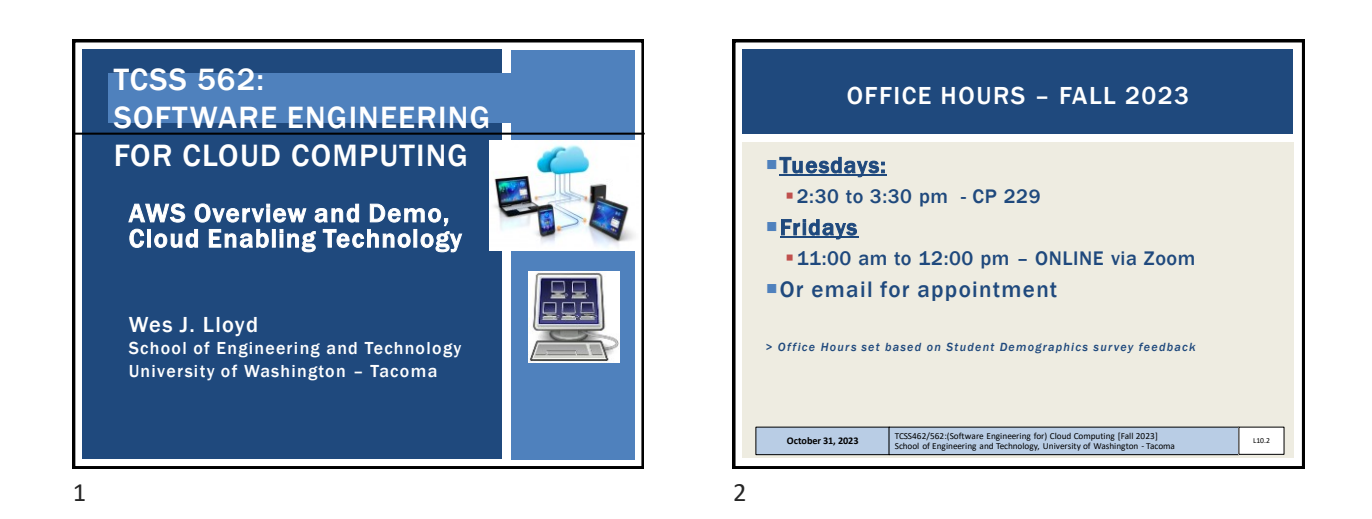

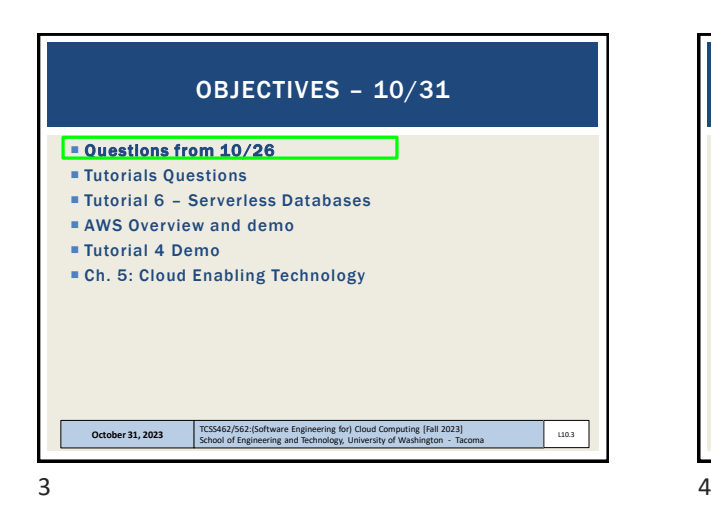

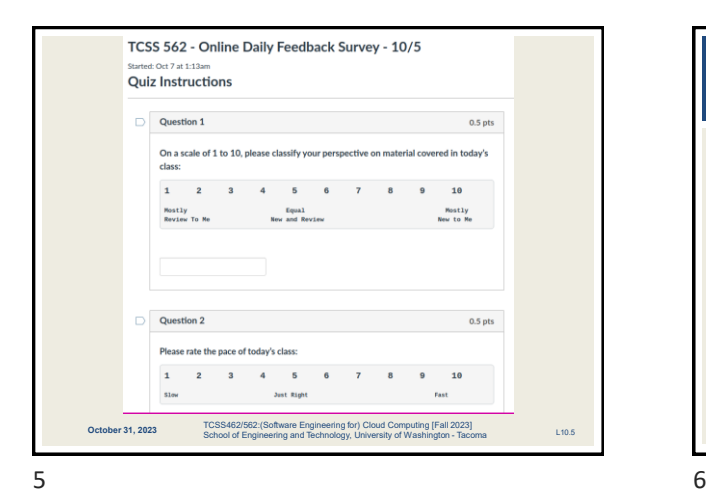

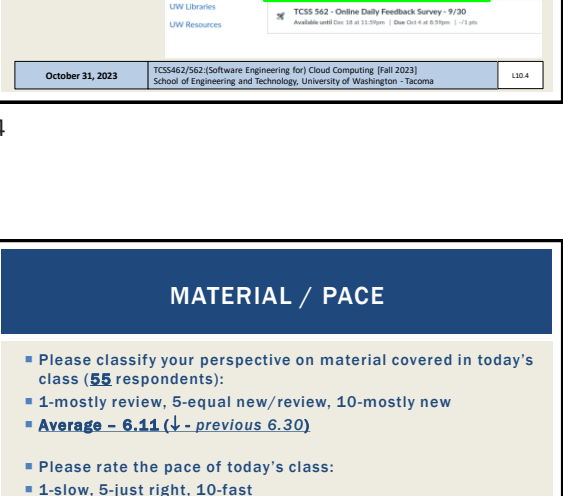

Daily Feedback Quiz in Canvas – Take After Each Class

ONLINE DAILY FEEDBACK SURVEY

\* Uncoming Assig

 $\mathcal{R}$  Tutorial 1 - Linux Past Assignments

Elass Activity 1 - Implicit vs. Explicit Parallelism<br>Available until Oct 11 at 11:59pm | Due Oct 7 at 7:50pm | -/10 pts

**76** TCSS 562 - Online Daily Feedback Survey - 10/5<br>Available until Dec 18 at 11:39pm | Due Oct 6 at 8:59pm | -/1|

■ Extra Credit for completing

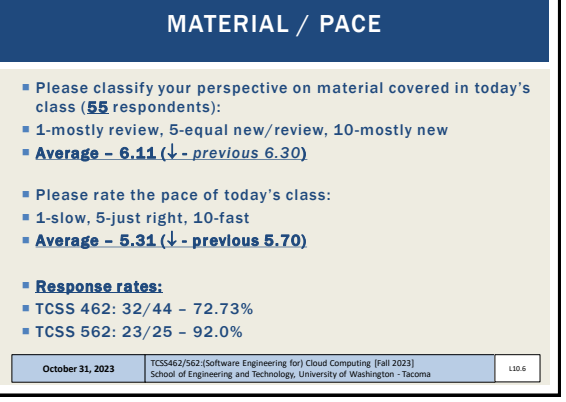

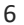

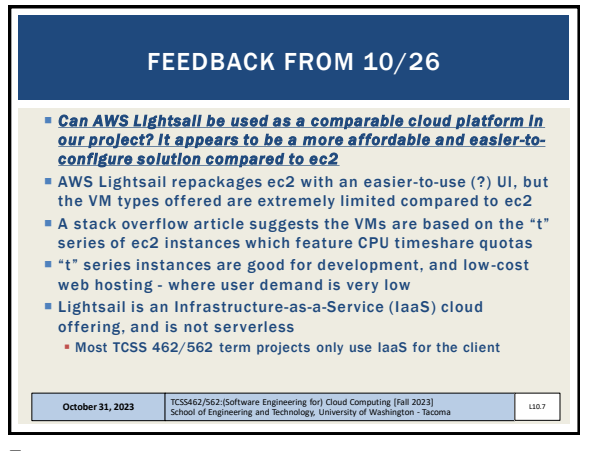

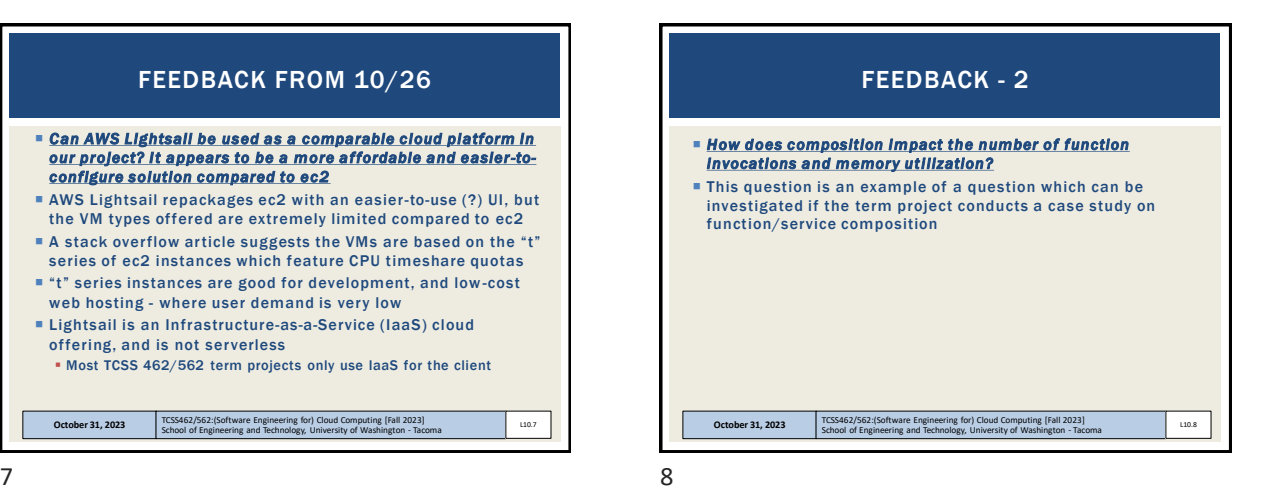

[Fall 2023]

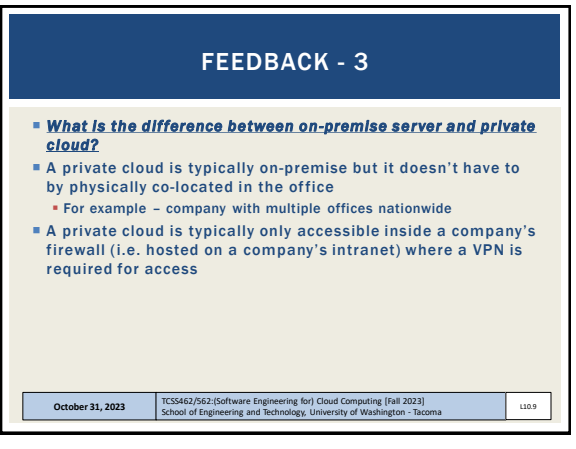

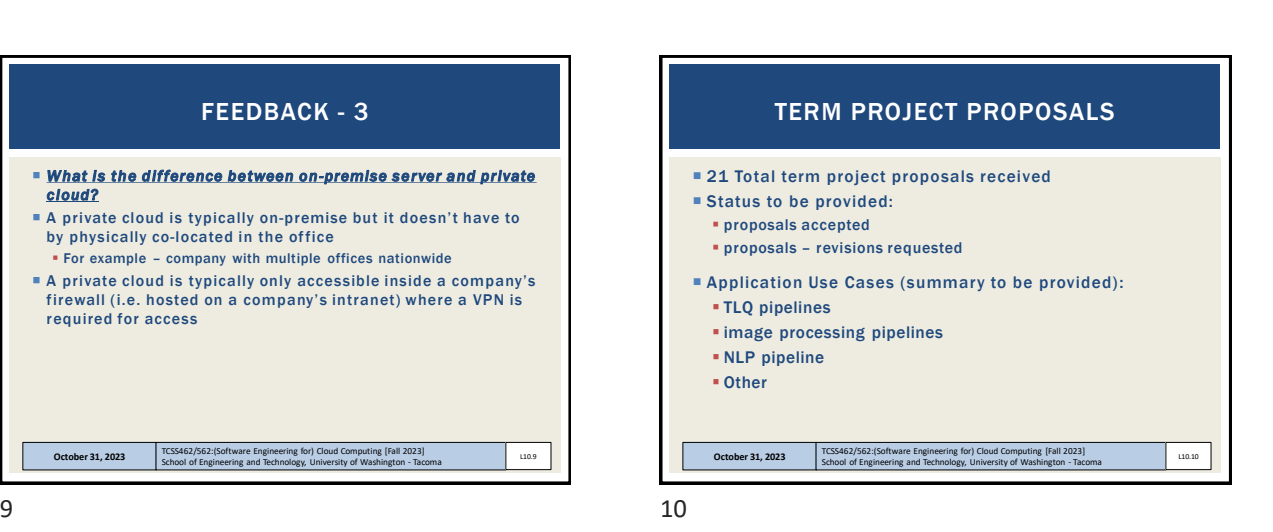

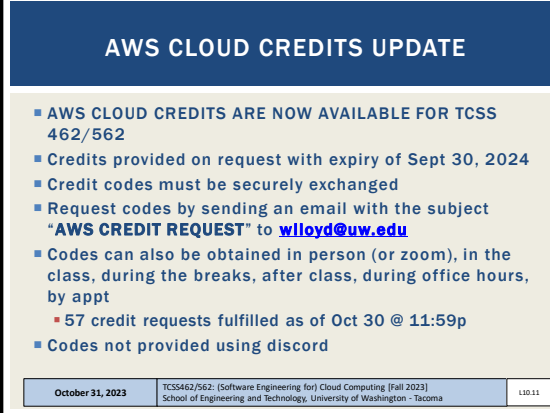

 Questions from 10/26 **Tutorials Questions**  Tutorial 6 - Serverless Databases AWS Overview and demo Tutorial 4 Demo Ch. 5: Cloud Enabling Technology **October 31, 2023** TCSS462/562:(Software Engineering for) Cloud Computing [Fall 2023] School of Engineering and Technology, University of Washington - Tacoma L10.12 OBJECTIVES – 10/31

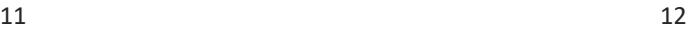

Slides by Wes J. Lloyd Letter that the control of the control of the control of the control of the control of the control of the control of the control of the control of the control of the control of the control of the con

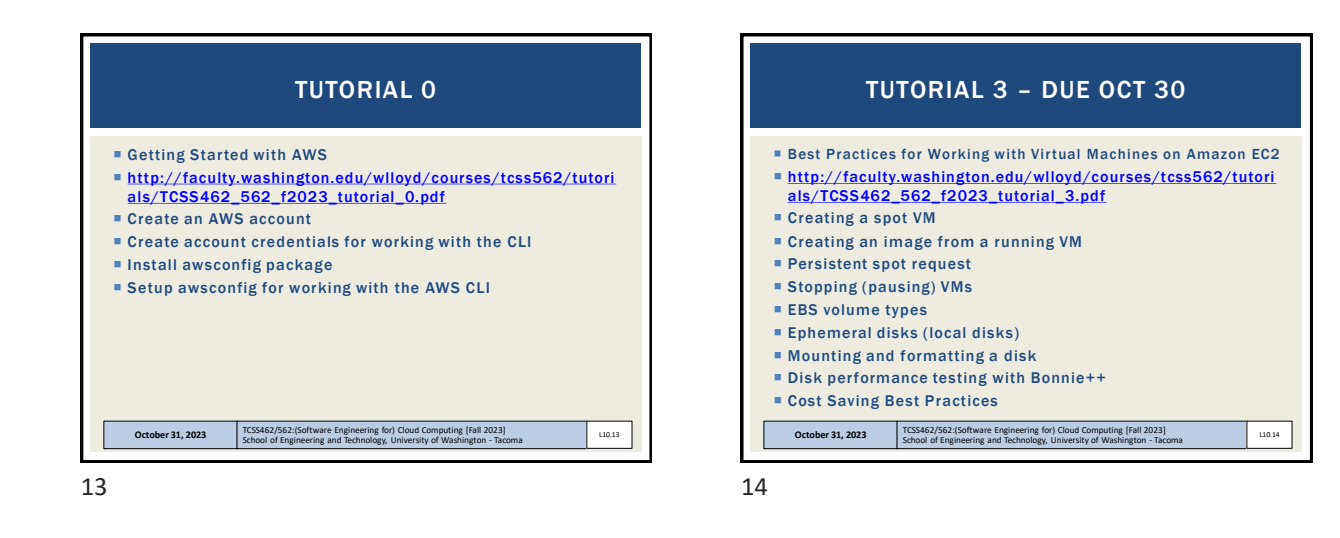

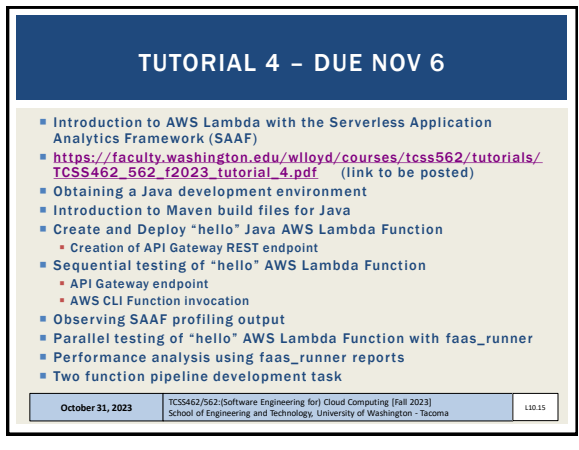

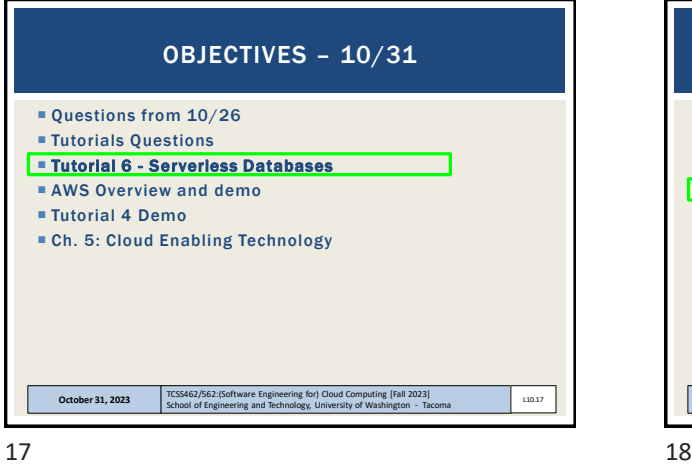

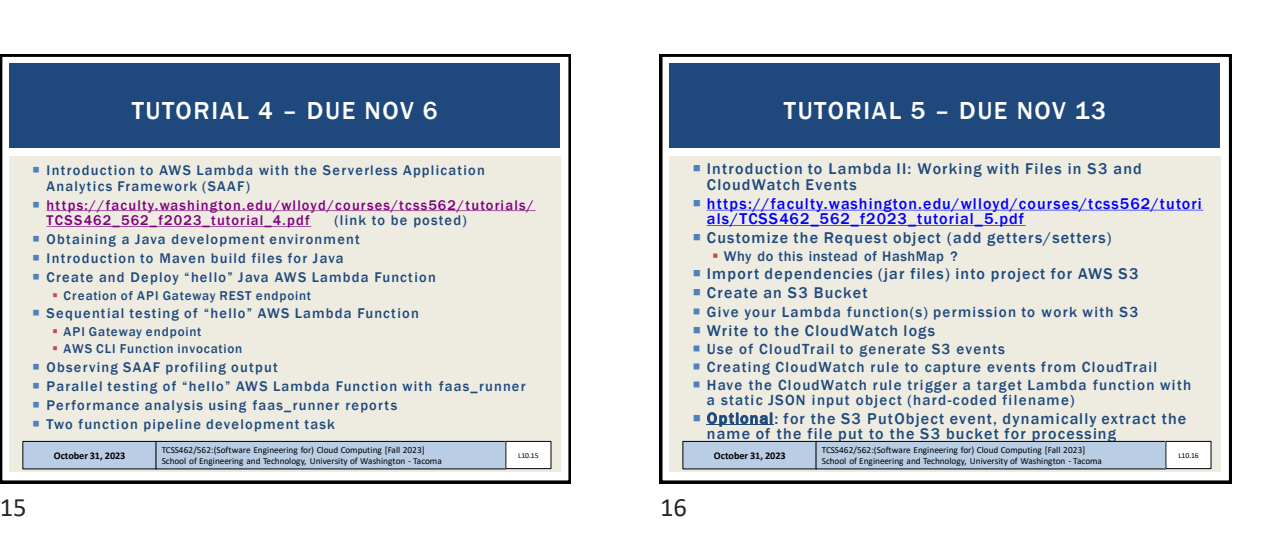

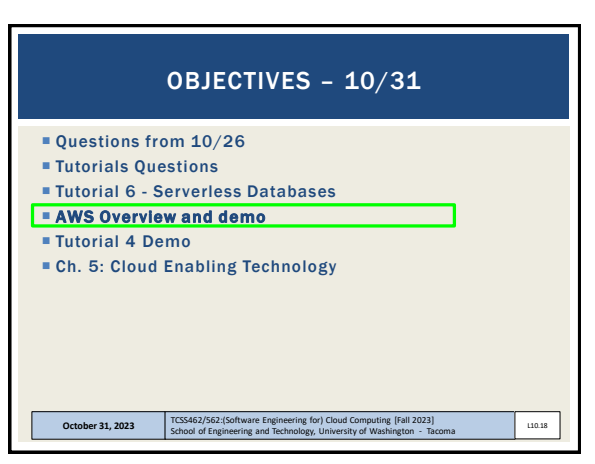

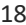

## TCSS 462: Cloud Computing TCSS 562: Software Engineering for Cloud Computing School of Engineering and Technology, UW-Tacoma

L10.20

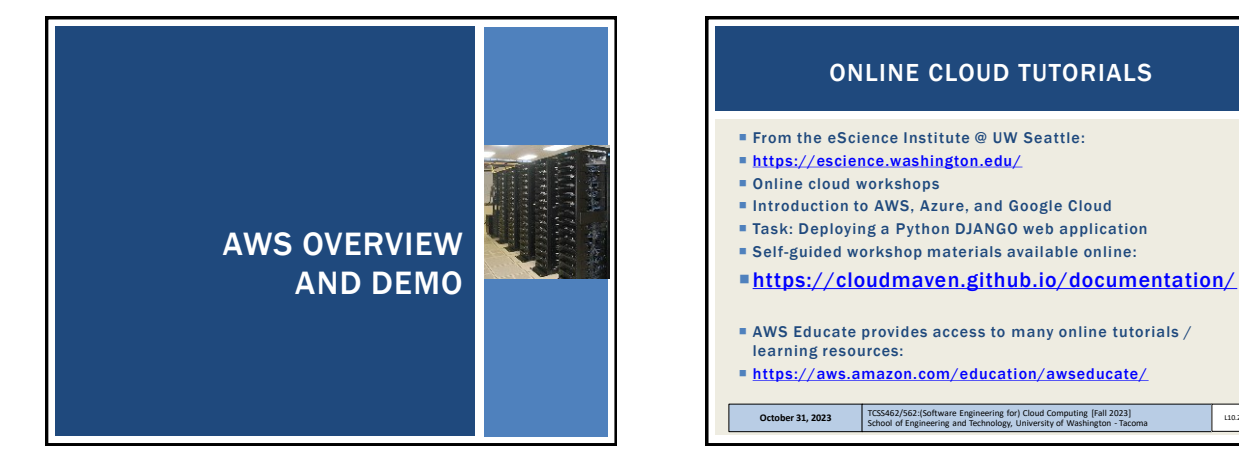

 $19$  20

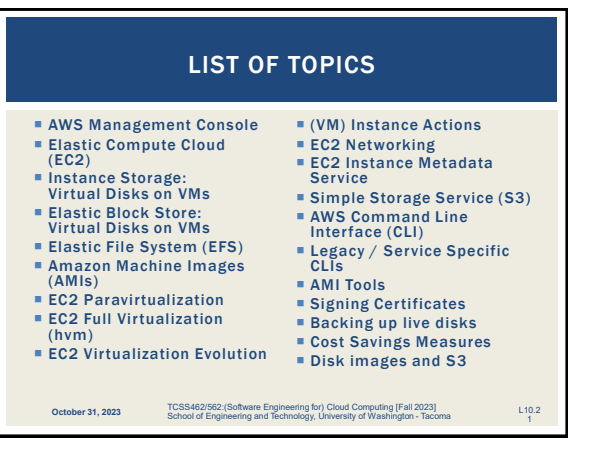

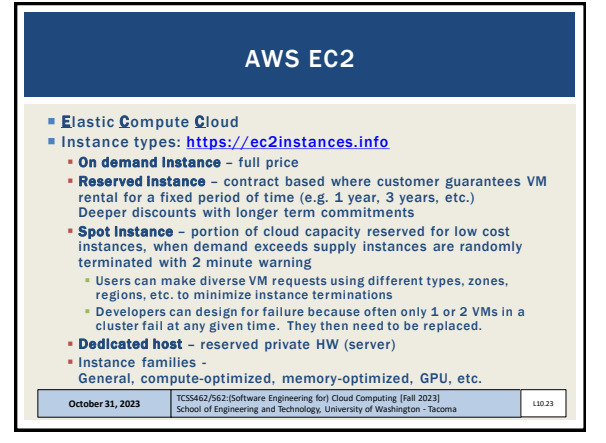

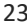

# AWS MANAGEMENT CONSOLE

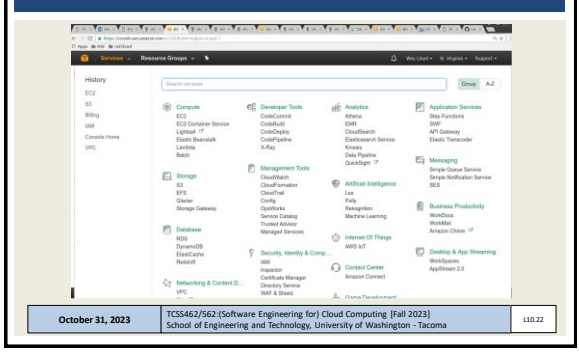

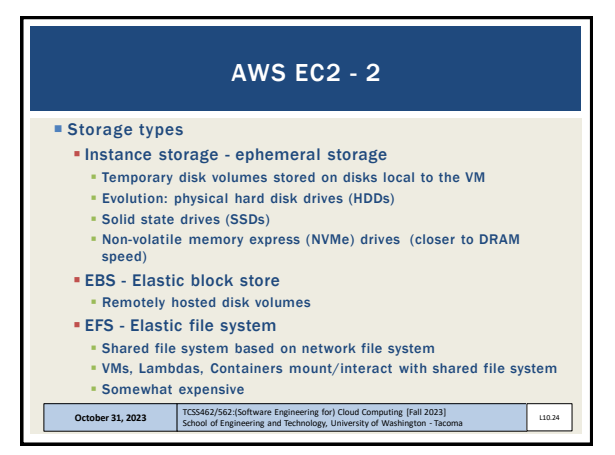

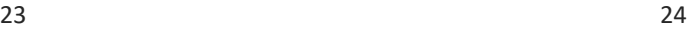

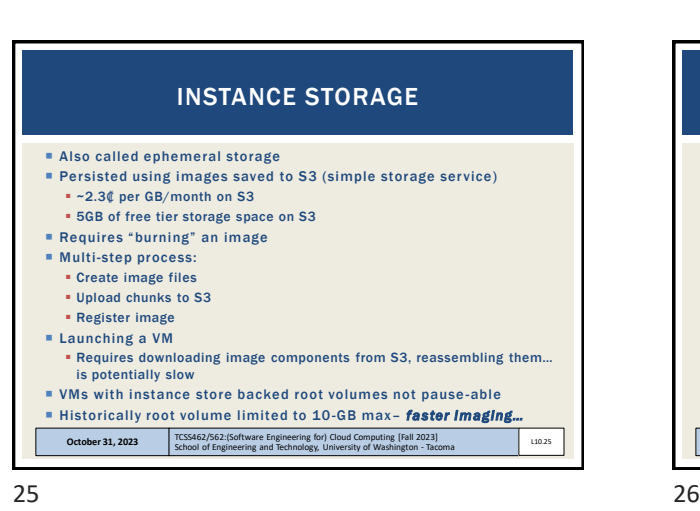

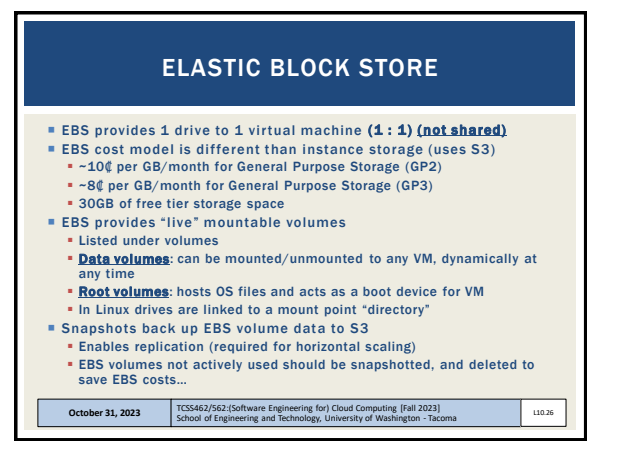

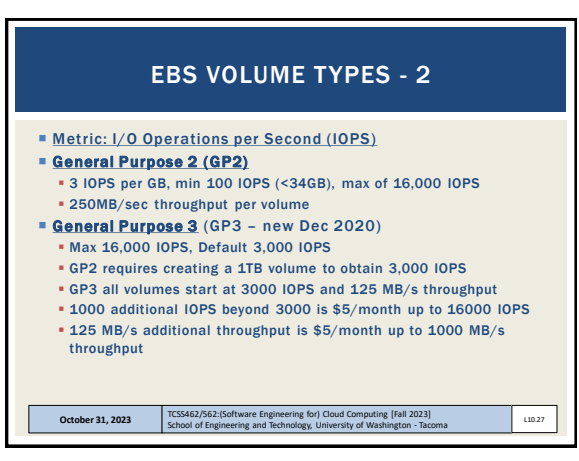

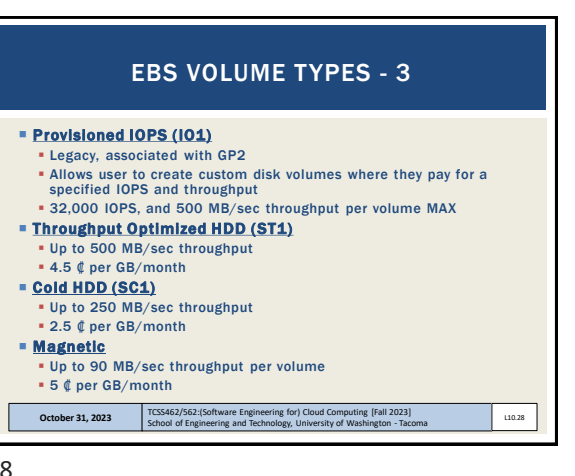

#### **EFS** provides 1 volume to many client (1 : n) shared storage Network file system (based on NFSv4 protocol) Shared file system for EC2, Fargate/ECS, Lambda Enables mounting (sharing) the same disk "volume" for R/W access across multiple instances at the same time Different performance and limitations vs. EBS/Instance store **Implementation uses abstracted EC2 instances**  ~ 30 ₡ per GB/month storage – *default burstable throughput* Throughput modes: **Can modify modes only once every 24 hours Burstable Throughput Model:** ▪ Baseline – 50kb/sec per GB ▪ Burst – 100MB/sec pet GB (for volumes sized 10GB to 1024 GB) ▪ Credits - .72 minutes/day per GB October 31, 2023 **TCSS462/562:**(Software Engineering for) Cloud Computing [Fall 2023]<br>School of Engineering and Technology, University of Washington - Tacoma L10.29 ELASTIC FILE SYSTEM (EFS)

# ELASTIC FILE SYSTEM (EFS) - 2

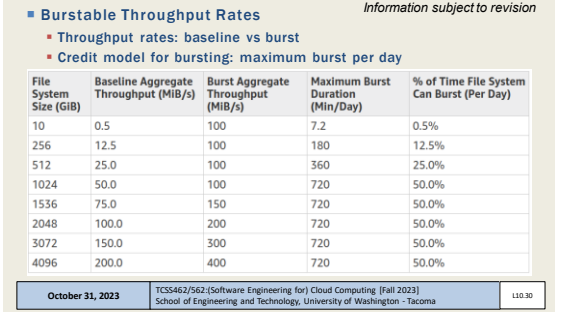

L10.32

L10.34

*Information subject to revision*

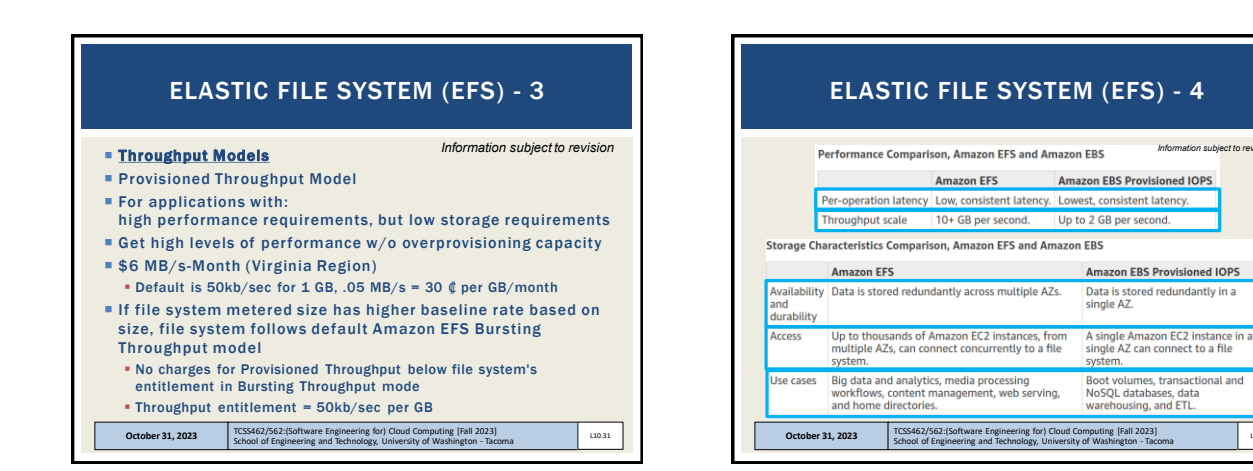

31 32

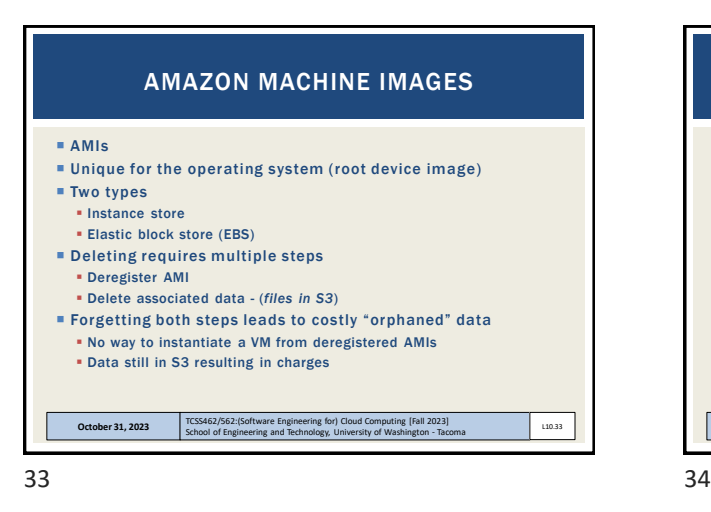

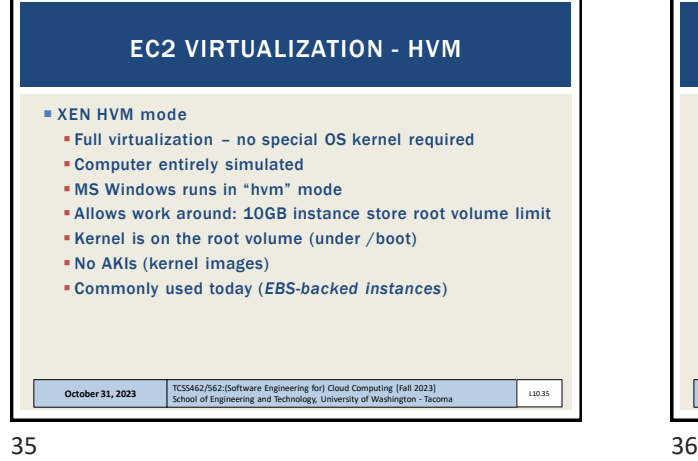

# ■ 1st, 2nd, 3rd, 4th generation → XEN-based ■ 5<sup>th</sup> generation instances → AWS Nitro virtualization **EXEN** - two virtualization modes XEN Paravirtualization "paravirtual" ▪ 10GB Amazon Machine Image – base image size limit ▪ Addressed poor performance of old XEN HVM mode ▪ I/O performed using special XEN kernel with XEN paravirtual mode optimizations for better performance **Requires OS to have an available paravirtual kernel** EC2 VIRTUALIZATION - PARAVIRTUAL

▪ PV VMs: will use common AKI files on AWS – *Amazon kernel* 

School of Engineering and Technology, University of Washington - Tacoma

*image(s)*  ▪ *Look for common identifiers*

**October 31, 2023** 

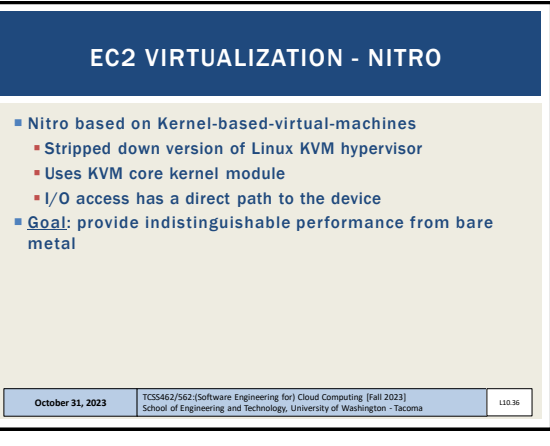

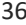

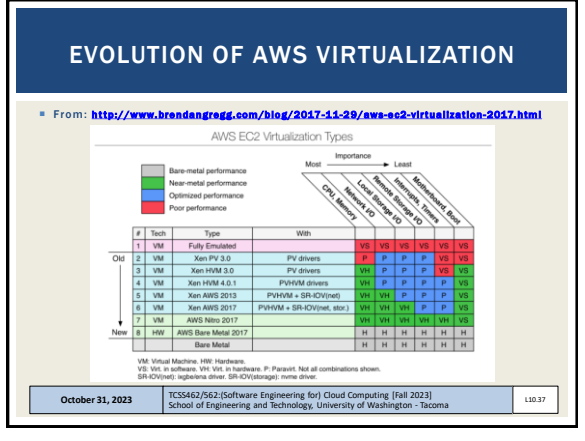

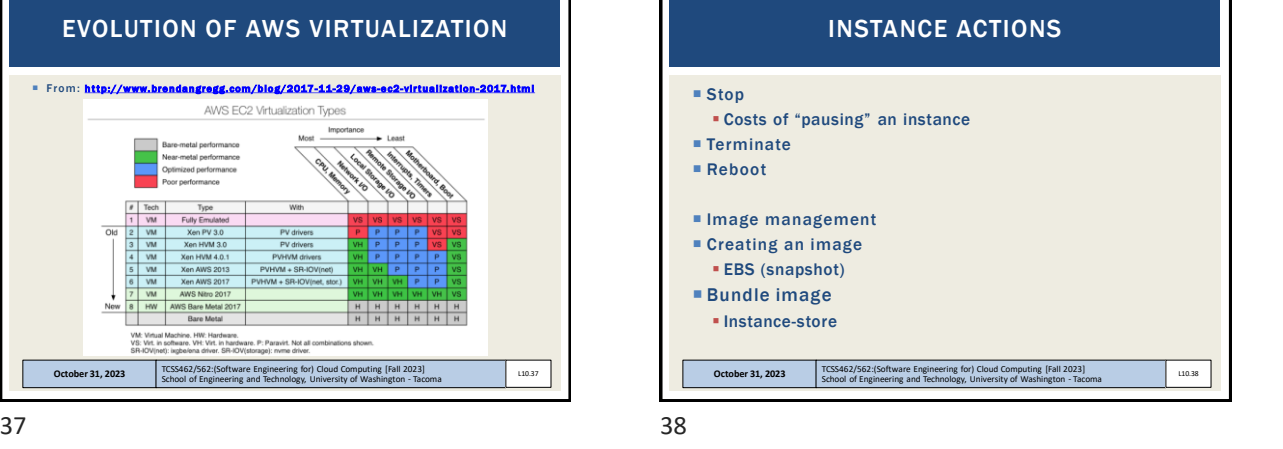

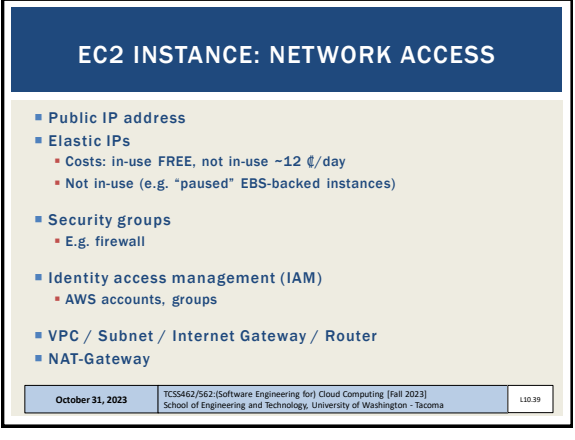

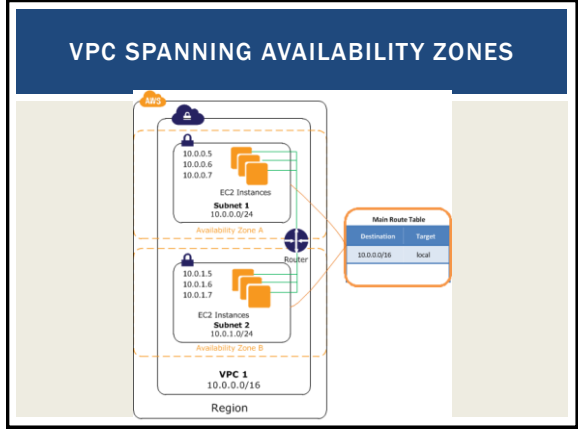

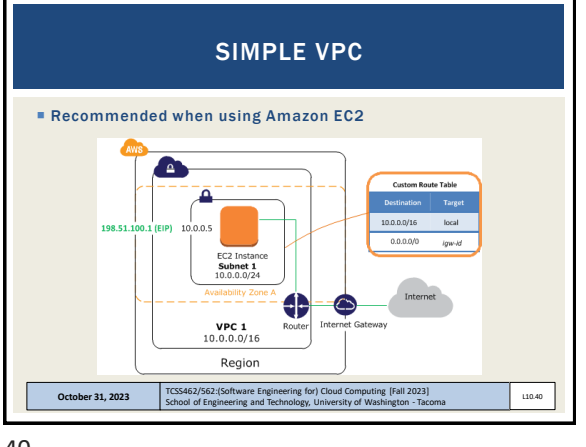

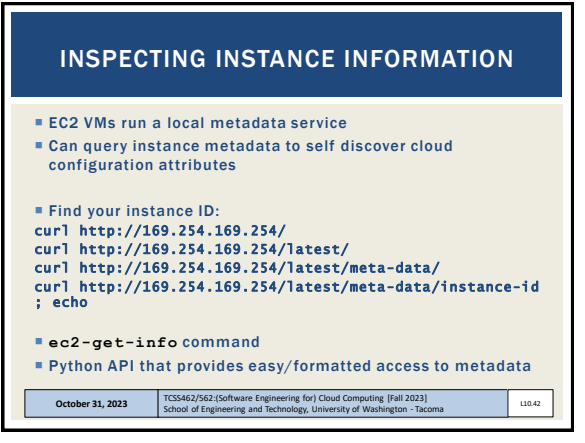

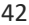

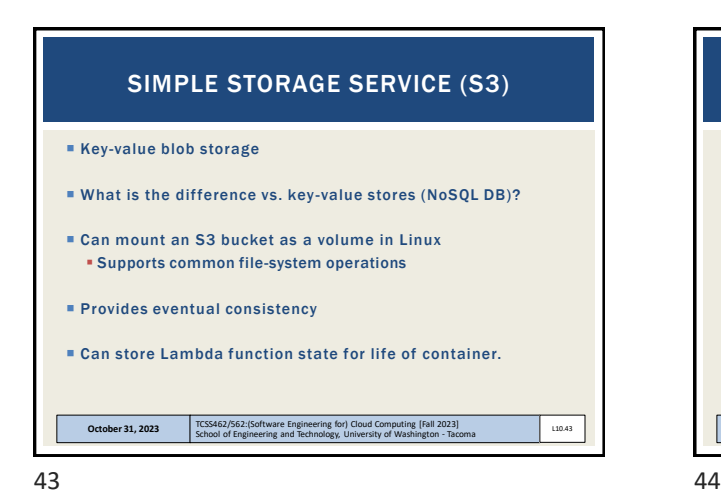

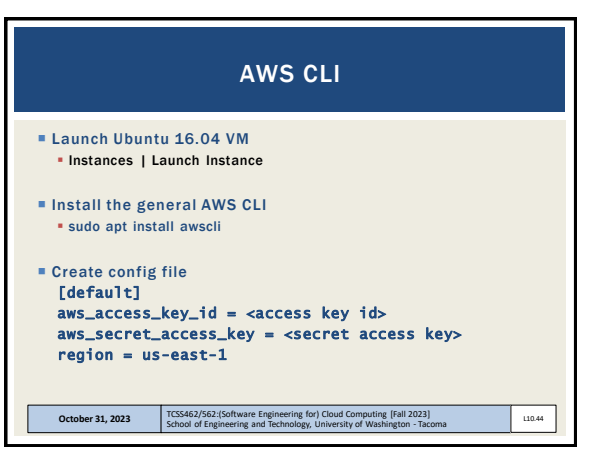

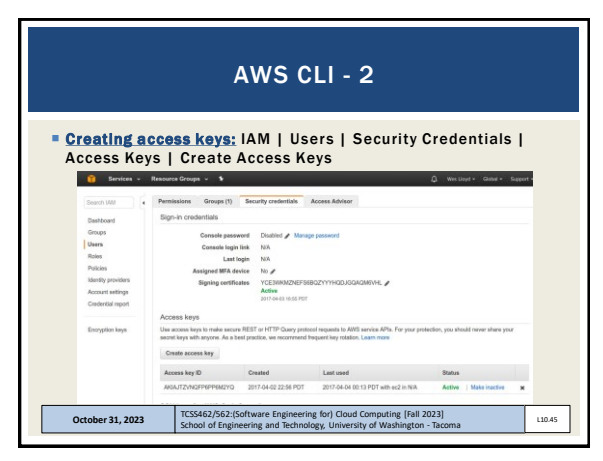

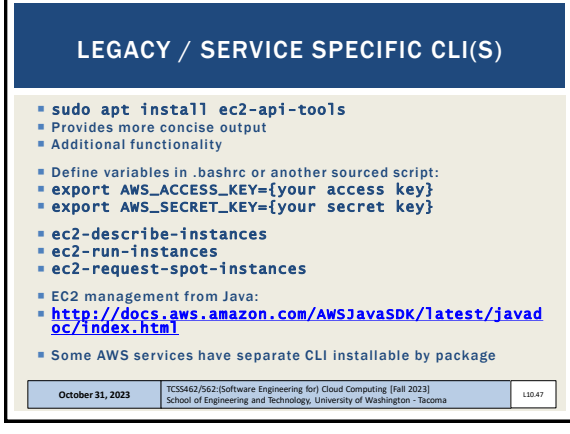

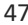

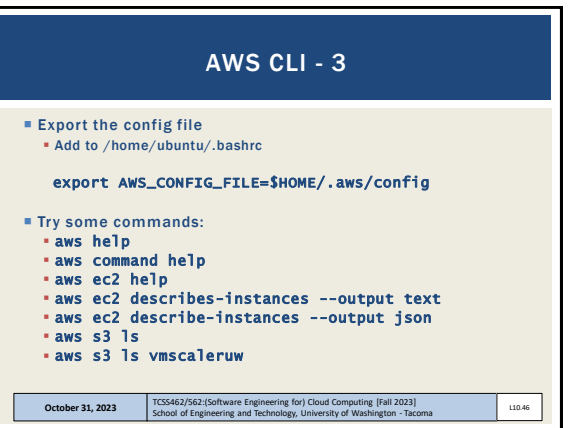

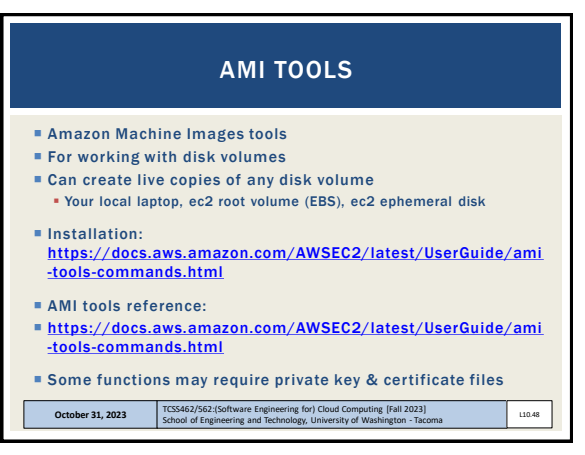

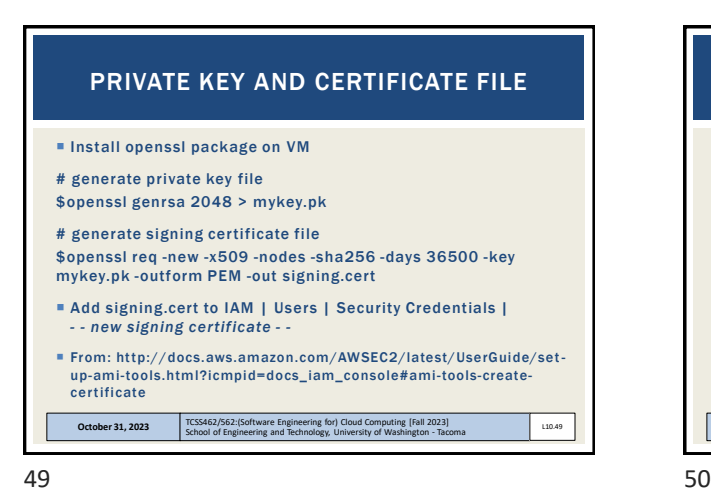

■ These files, combined with your AWS\_ACCESS\_KEY and AWS\_SECRET\_KEY and AWS\_ACCOUNT\_ID enable you to publish new images from the CLI Objective: 1. Configure VM with software stack 2. Burn new image for VM replication (horizontal scaling) An alternative to bundling volumes and storing in S3 is to use a containerization tool such as Docker. . . Create image script . . . **October 31, 2023** TCSS462/562:(S L10.50 PRIVATE KEY, CERTIFICATE FILE

image=11<br>echo "surn image Simage"<br>echo "surn image"> image.id<br>mkdir /mnt/tmp<br>export EC2\_URL-http://ec2.amazonaws.com<br>export EC2\_URL-http://ec2.amazonaws.com<br>export EC2\_URL-http://s3.amazonaws.com<br>export EC2\_URL-http://s3.a ec2-upload-bundle -b tcss562 -m \$image.manifest.xml -a \${AWs\_ACCESS\_KEY} -s<br>\${AWS\_SECRET\_KEY} --url http://s3.amazonaws.com --location US<br>eC2-register tcss562/\$image.manifest.xml --region us-east-1 --kernel aki-<br>88aa75e1 **October 31, 2023** TCSS462/562:(Software Engineering for) Cloud Computing [Fall 2023]<br>School of Engineering and Technology, University of Washington - Tacoma L10.51 **SCRIPT: CREATE A NEW INSTANCE STORE** IMAGE FROM LIVE DISK VOLUME

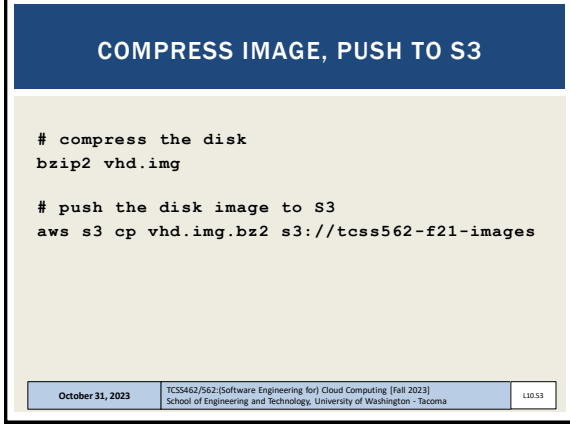

53 54

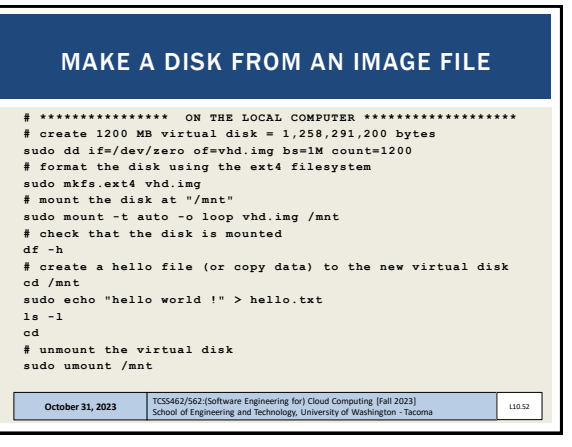

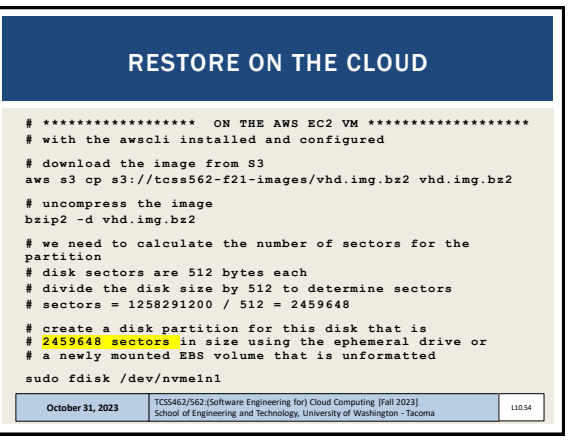

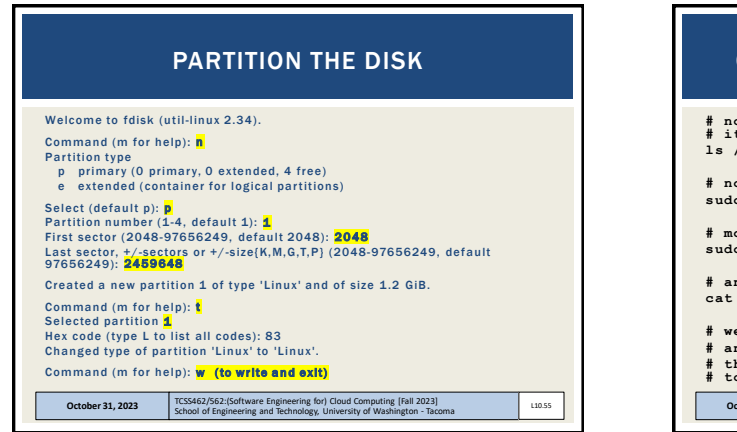

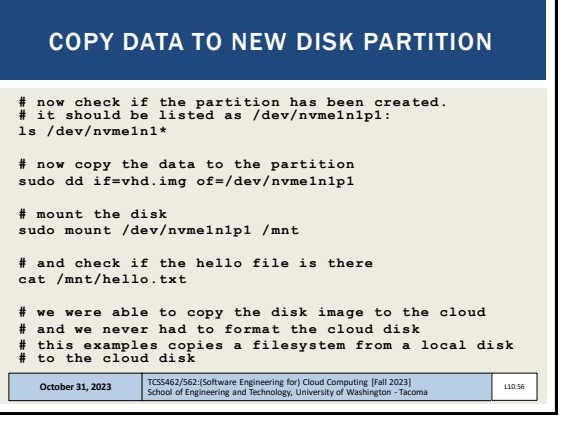

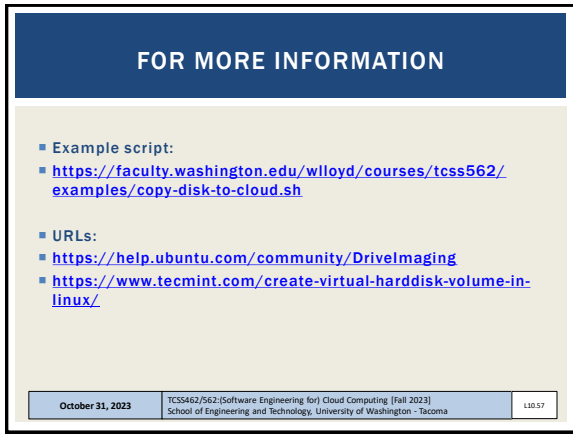

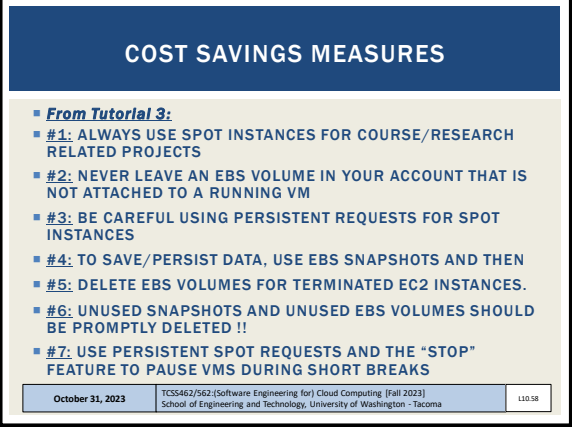

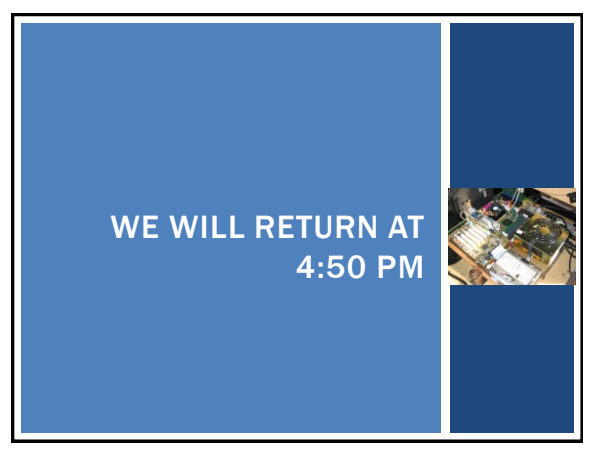

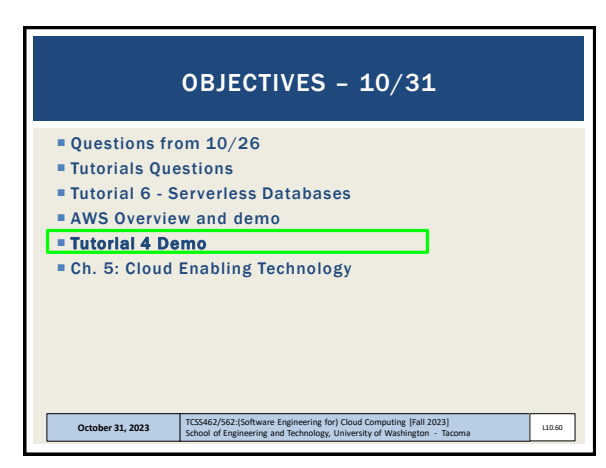

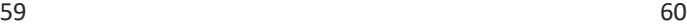

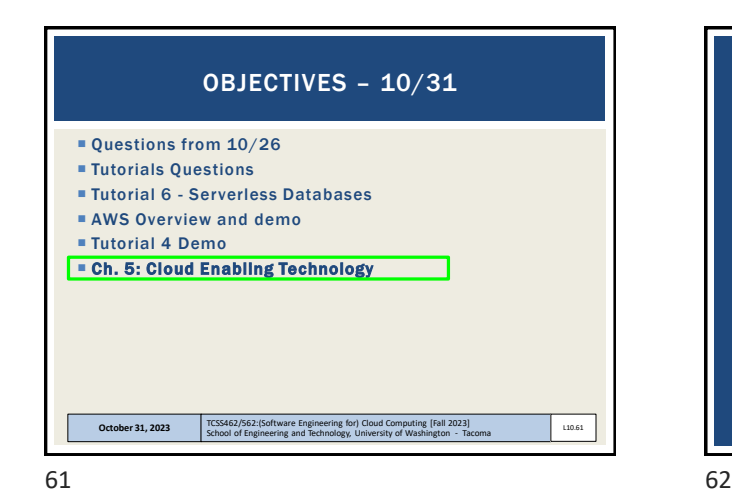

CLOUD ENABLING **TECHNOLOGY** 

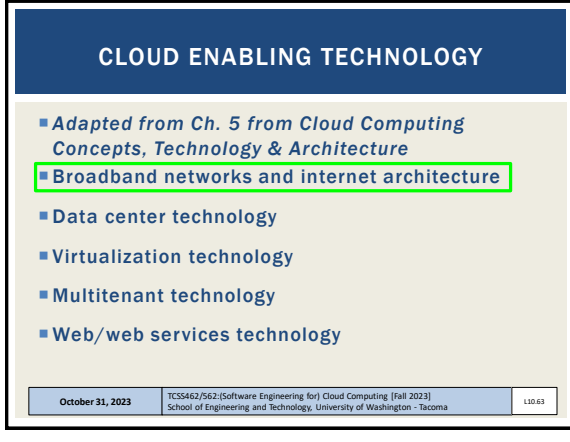

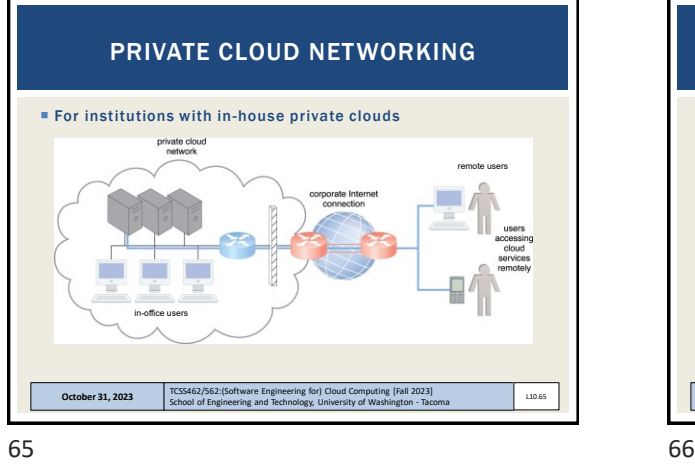

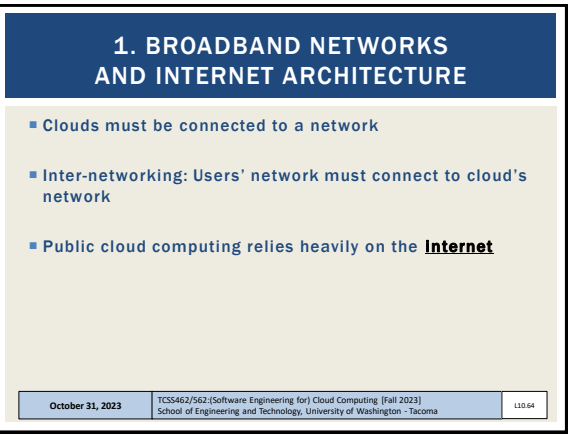

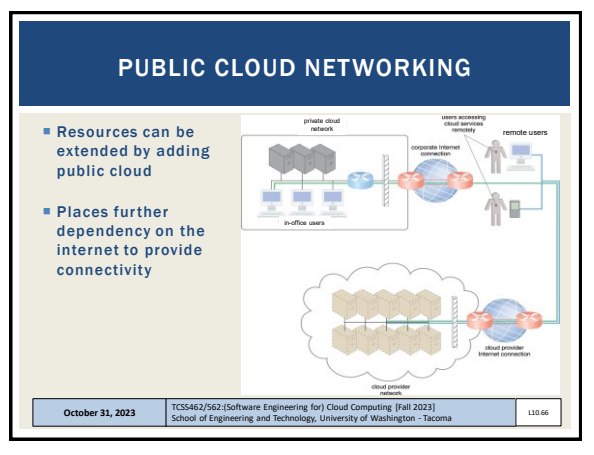

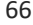

L10.68

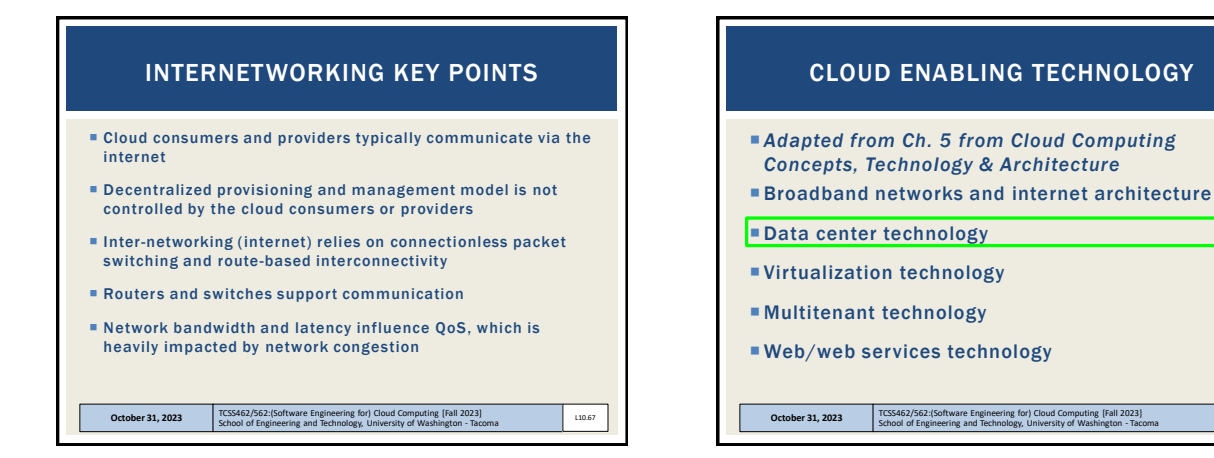

 $67$  68

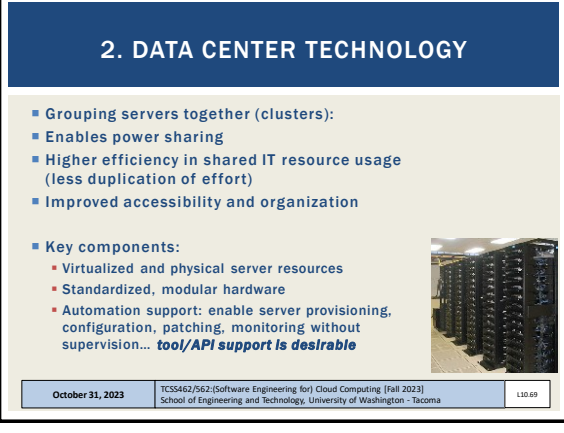

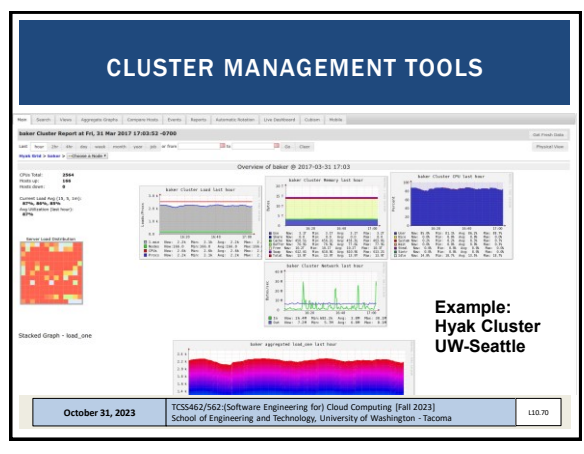

69 70

### **Remote operation / management High availability support:** \*\*redundant everything\*\* Includes: power supplies, cabling, environmental control systems, communication links, duplicate warm replica HW **Secure design:** physical and logical access control **Servers:** rackmount, etc. **Storage:** hard disk arrays (RAID) storage area network (SAN): disk array w/ multiple servers (individual nodes w/ disks) and a dedicated network network attached storage (NAS): inexpensive single node with collection of disks, provides shared filesystems, for NFS, etc. **Network hardware:** backbone routers (WAN to LAN connectivity), firewalls, VPN gateways, managed switches/routers DATA CENTER TECHNOLOGY – KEY COMPONENTS

October 31, 2023 **TCSS462/562:**(Software Engineering for) Cloud Computing [Fall 2023]<br>School of Engineering and Technology, University of Washington - Tacoma

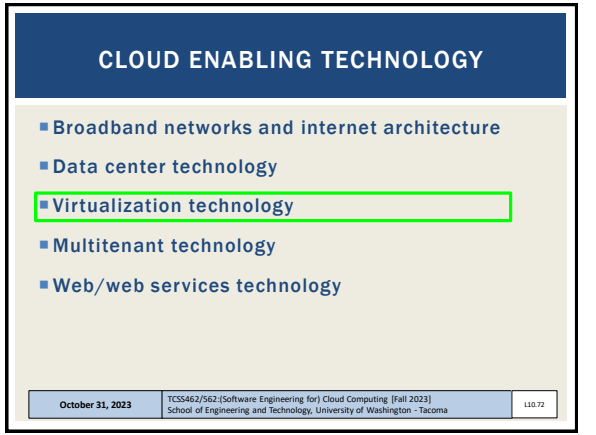

71 72

L10.71

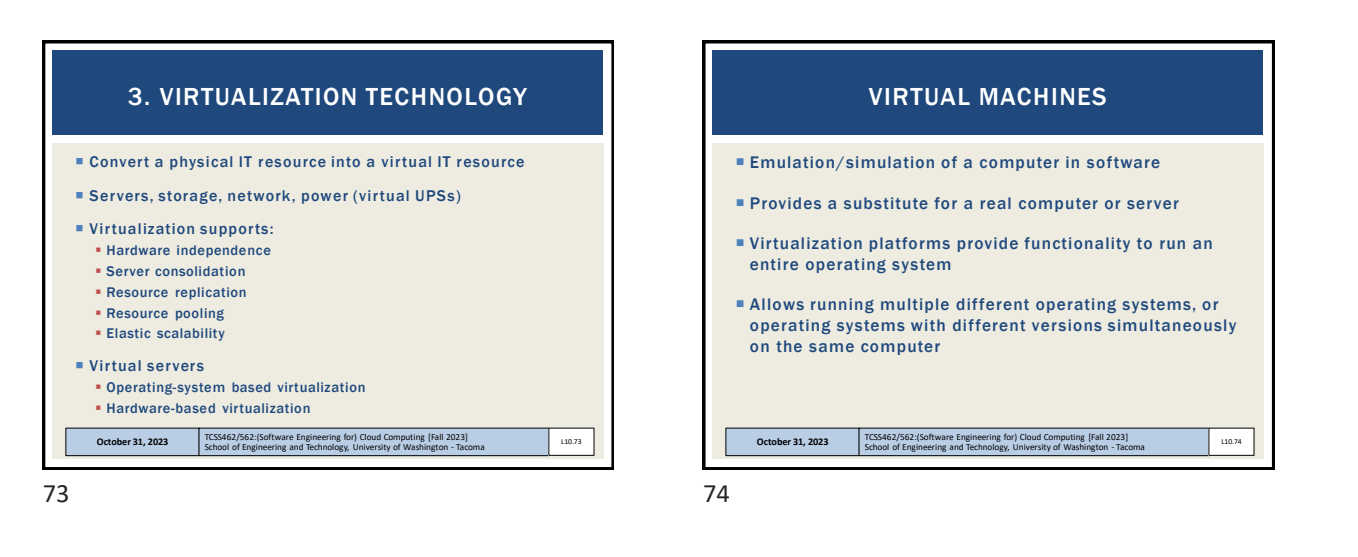

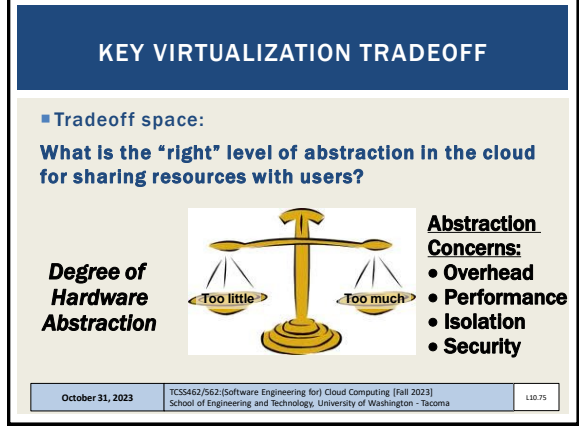

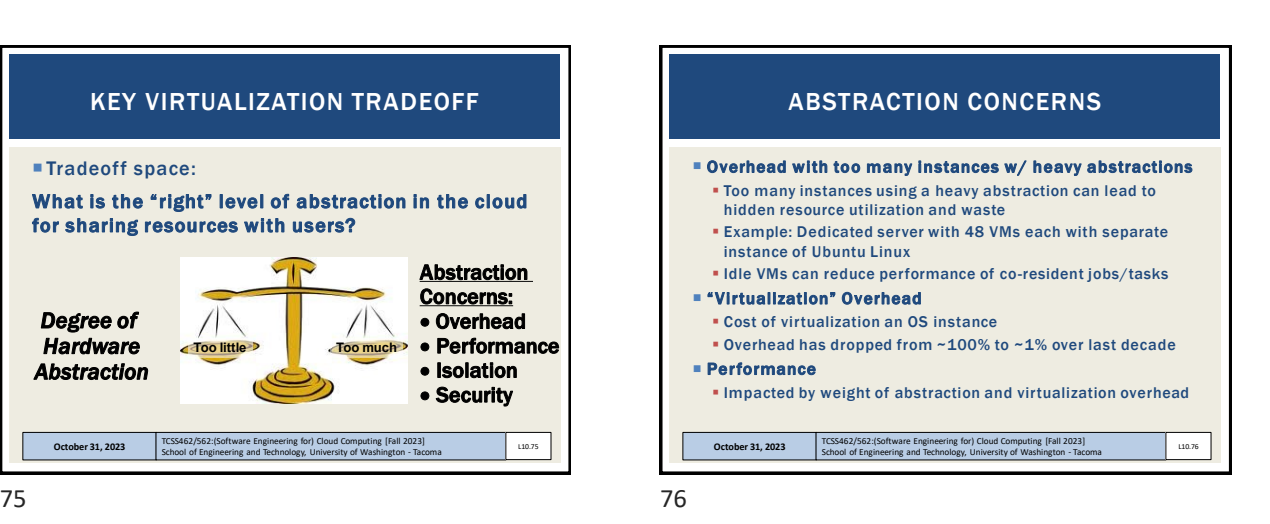

**E** Isolation **From others:** What user A does should not impact user B in any noticeable way Security **.** User A and user B's data should be always separate ▪ User A's actions are not perceivable by User B October 31, 2023 **TCSS462/562:**(Software Engineering for) Cloud Computing [Fall 2023]<br>School of Engineering and Technology, University of Washington - Tacoma L10.77 ABSTRACTION CONCERNS - 2

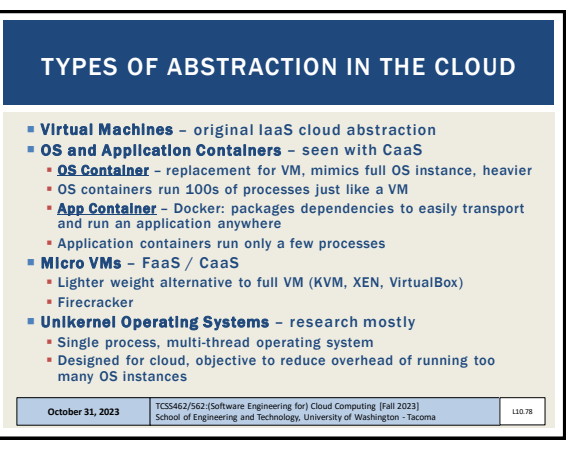

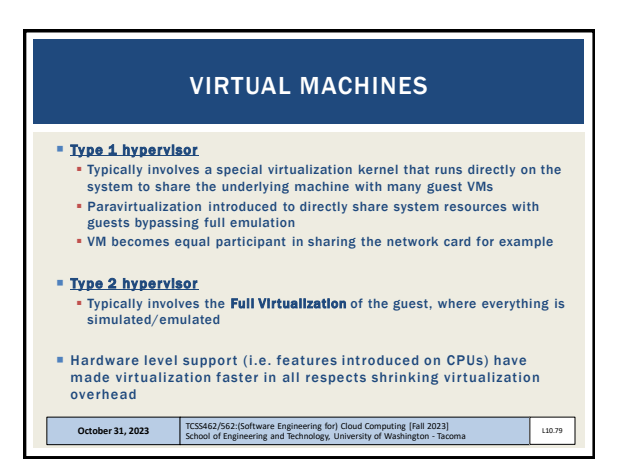

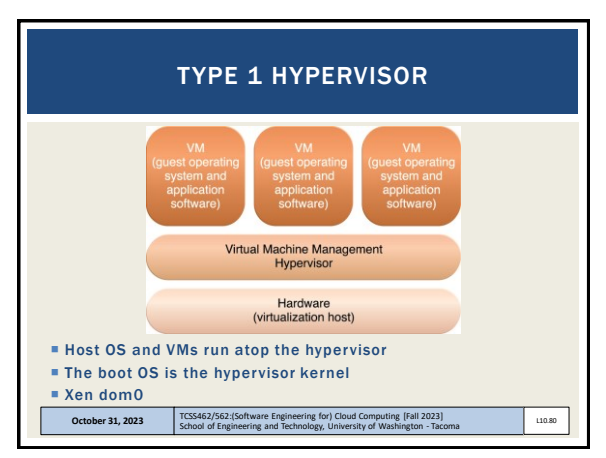

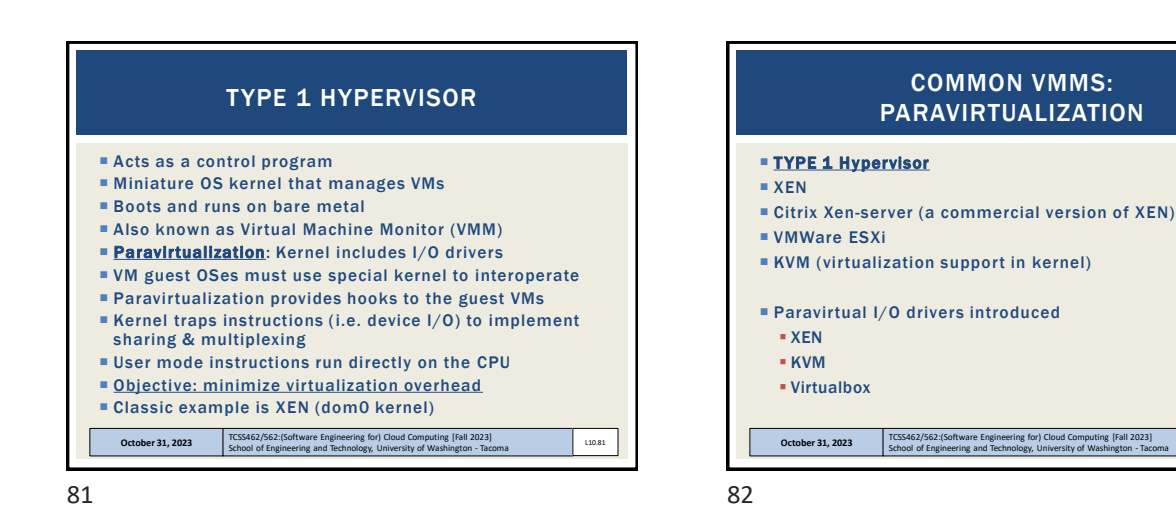

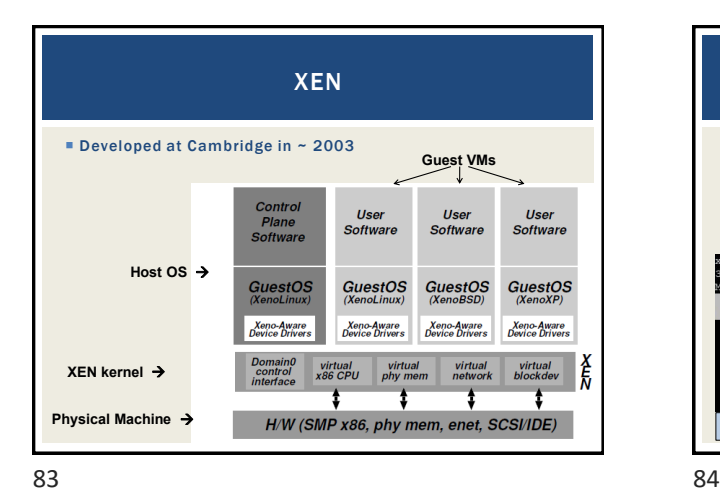

XEN - 2 VMs managed as "domains" **Domain 0 is the hypervisor domain** ▪ Host OS is installed to run on bare-metal, but doesn't directly facilitate virtualization (*unlike KVM*) Domains 1... n are guests (VMs) – not bare-metal<br>entop - 17:53:48 Xen 3.1.2-398.e15<br>domains: 1 running, 2 blocked, 0 paused, 0 crashed, 0 dying, 0 shutdown<br>em: 8379564k total, 8377876k used, 1688k free CFUs: 4 0 2400MHz NAME STATE CPU(sec) CPU(%) MEM(k) MEM(%) MAXM<br>NETTX(k) NETRX(k) VBDS VBD\_OO VBD\_RD VBD\_WR\_SSI VBD RD VBD WR SSID<br>532352 6.4 1064960<br>6313 37119 0<br>1056640 12.6 2113536<br>3981 541 0<br>6568960 78.4 no limit  $12.7$ centos --b<br>1 27960<br>htos-2 --b<br>1 50  $rac{-b}{50}$  $n/a$  $1057374$  290072  $\overline{0}$ October 31, 2023 **TCSS462/562:(Software Engineering for) Cloud Computing [Fall 2023]**<br>School of Engineering and Technology, University of Washington - Tacoma L10.84

L10.82

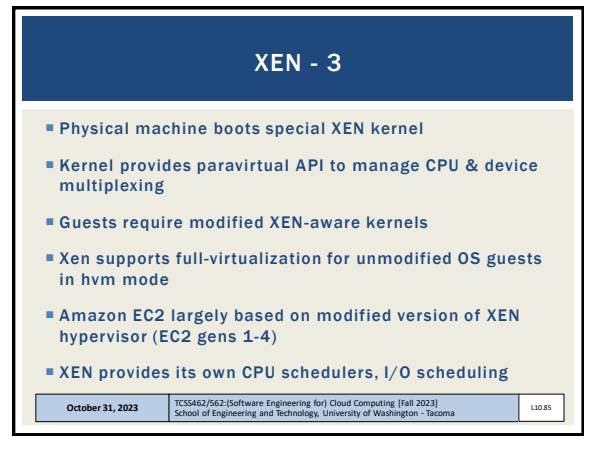

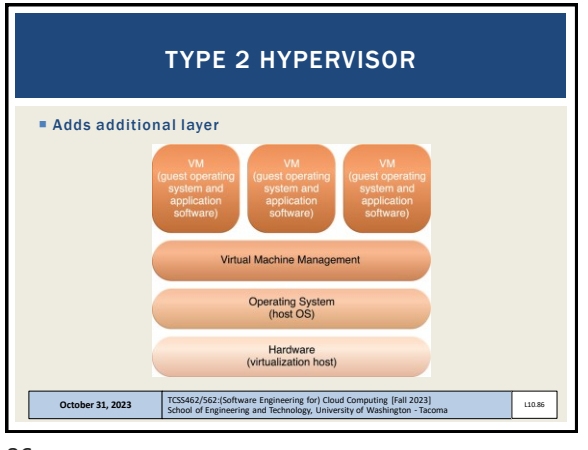

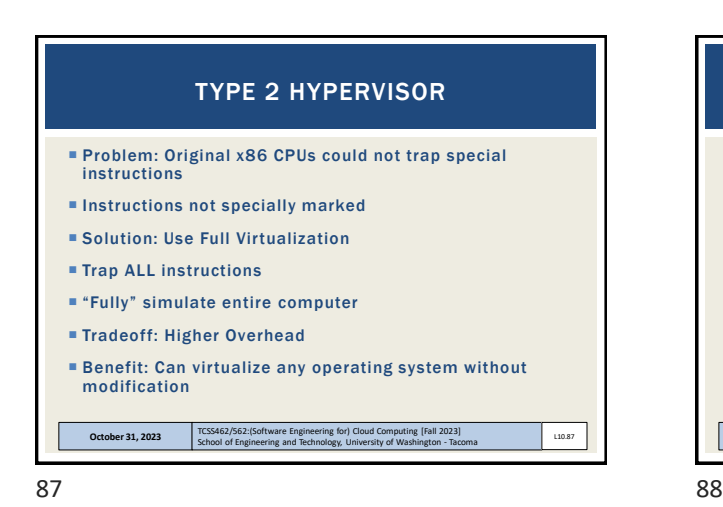

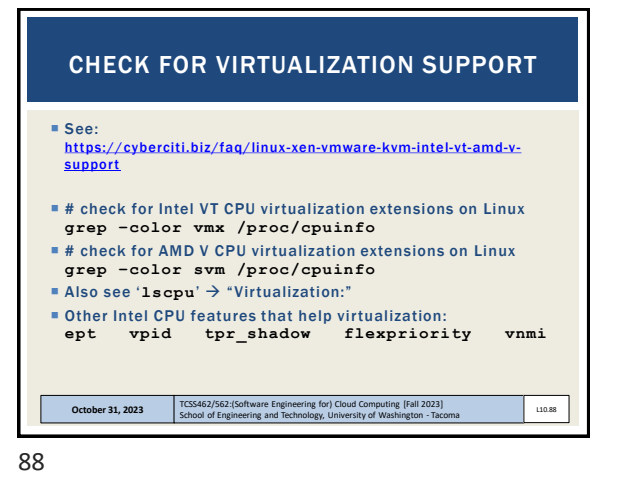

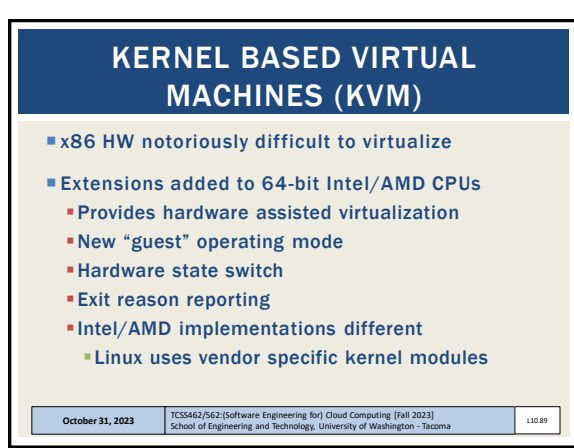

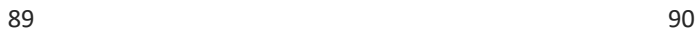

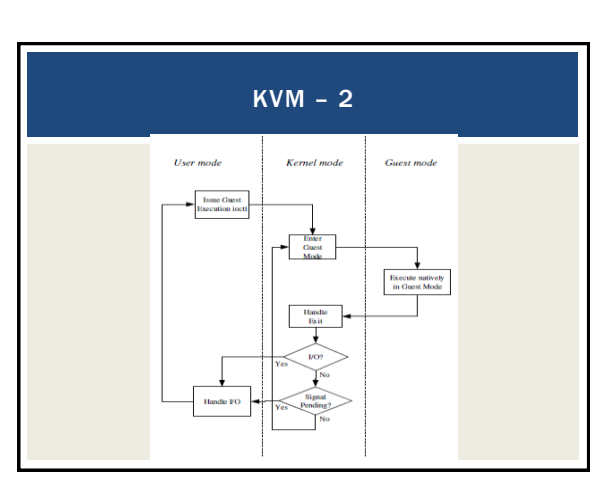

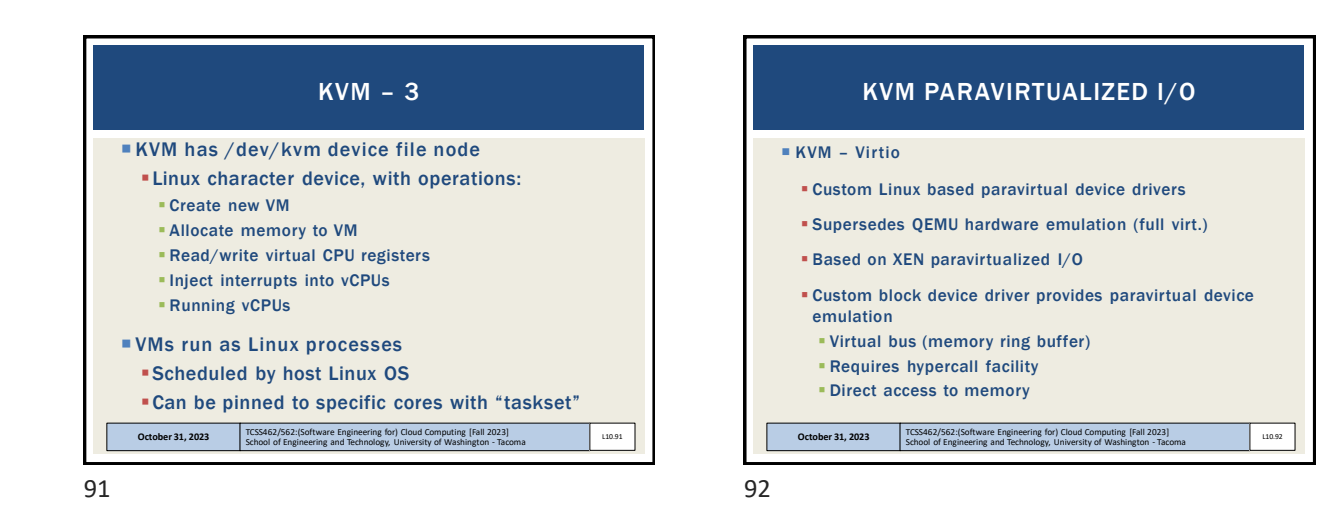

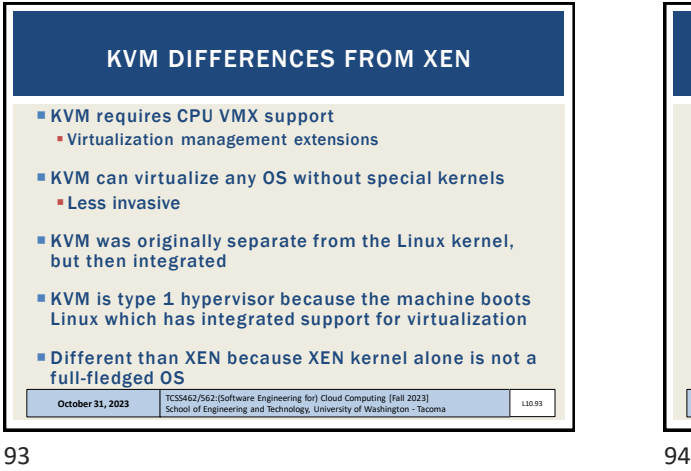

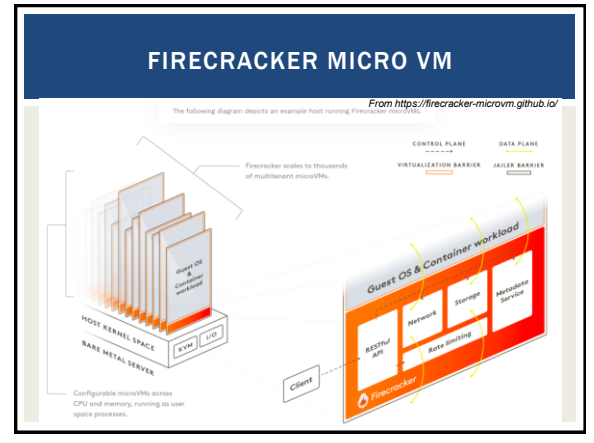

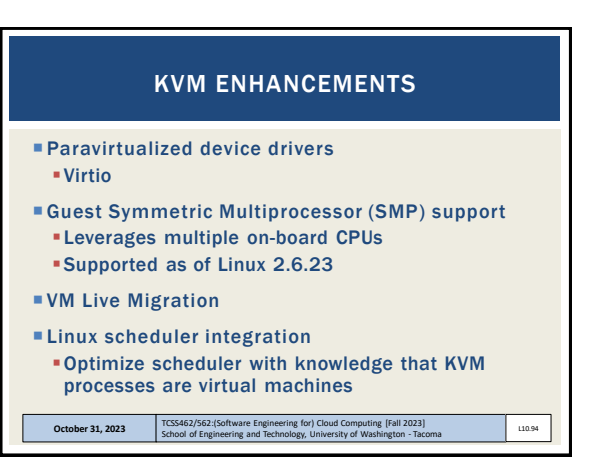

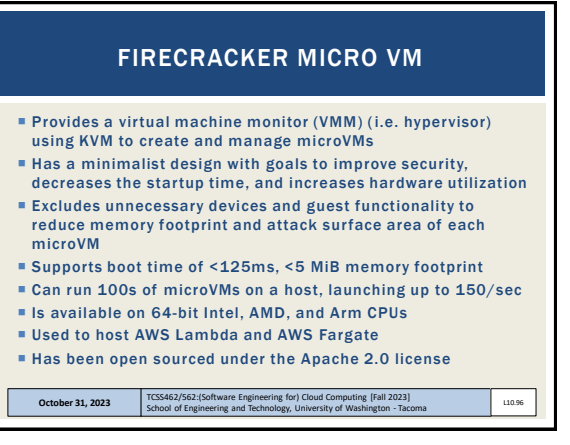

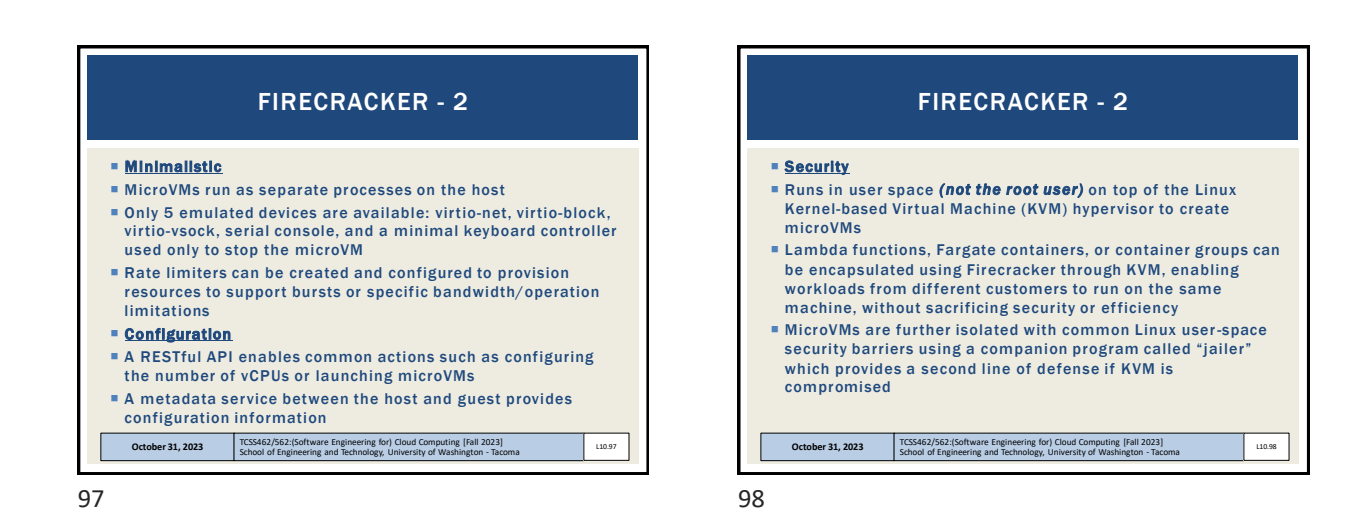

**Elightweight alternative to containers and VMs** ▪ Custom Cloud Operating System ▪ Single process, multiple threads, runs one program **Example 2** Launch separately atop of hypervisor (XEN/KVM) ▪ Reduce overhead, duplication of heavy weight OS **. OSv is most well known unikernel** ▪ Several others exist has research projects ▪ More information at: <http://unikernel.org/> ▪ Google Trends OS<sub>v</sub> October 31, 2023 **TCSS462/562** Milly Tay Ta Washington Tan Willy Ta Willy Washington - Tai Willy Ta UNIKERNELS

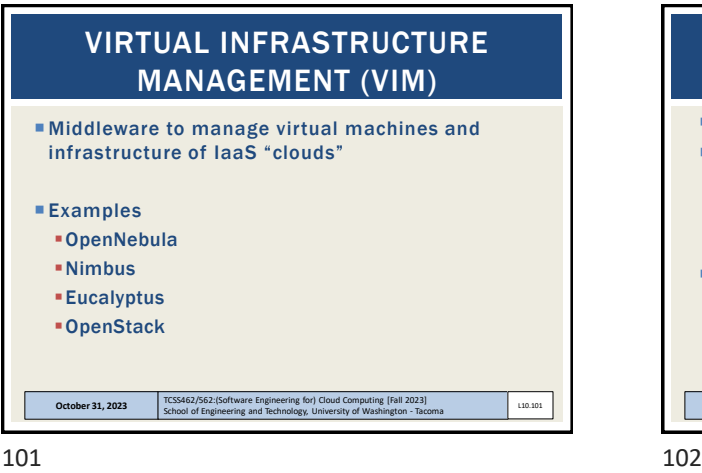

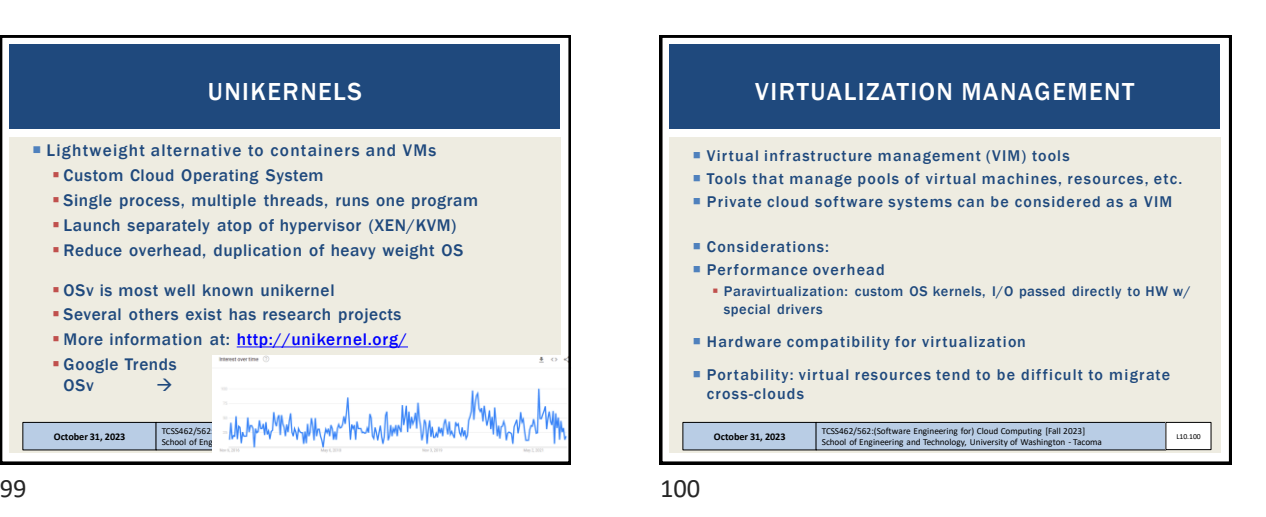

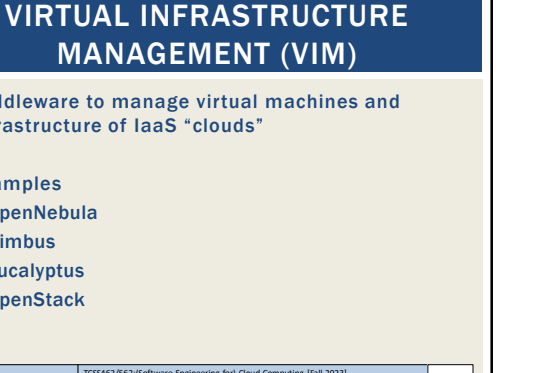

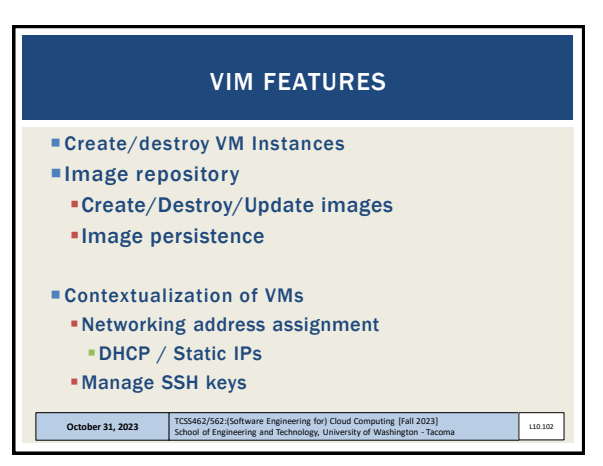

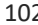

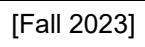

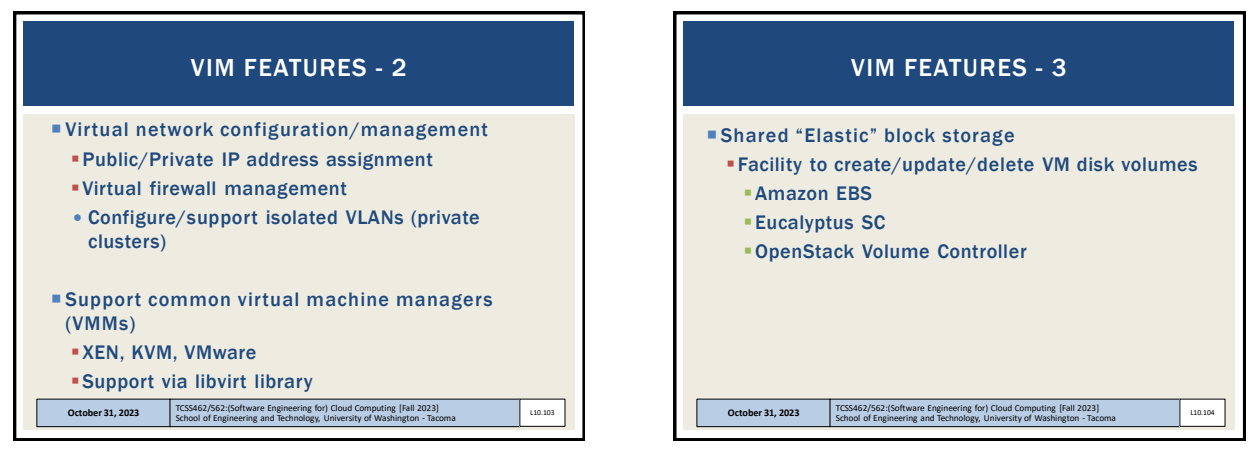

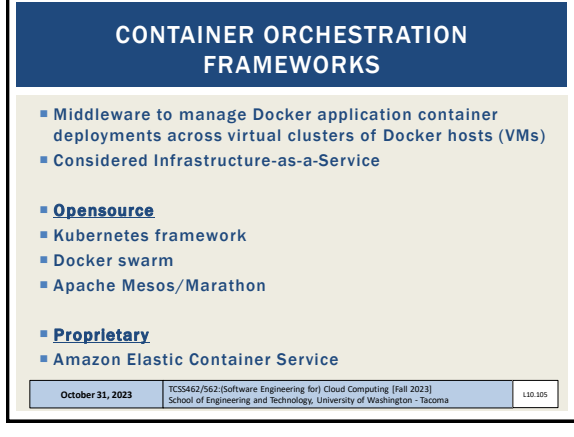

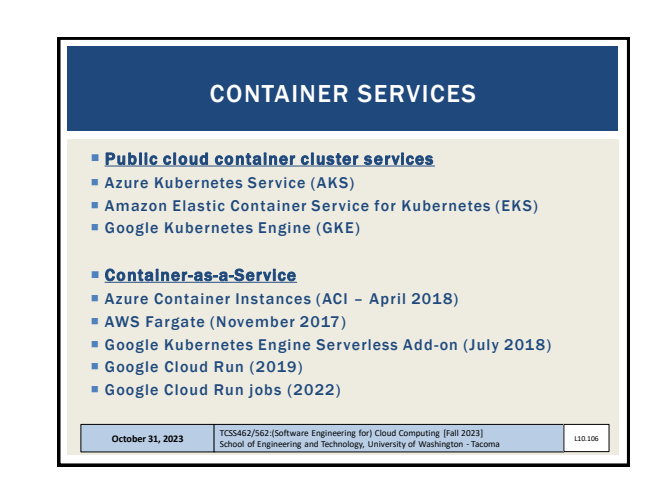

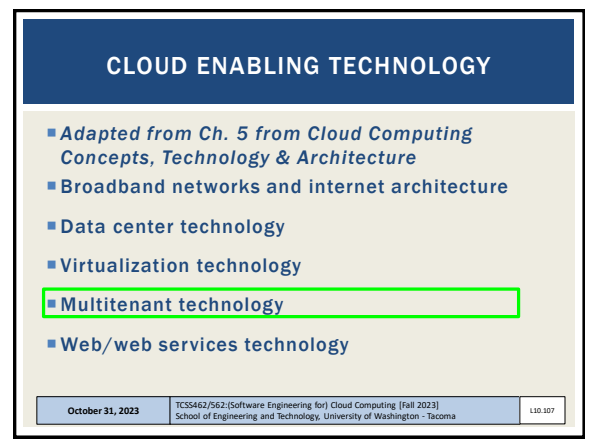

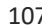

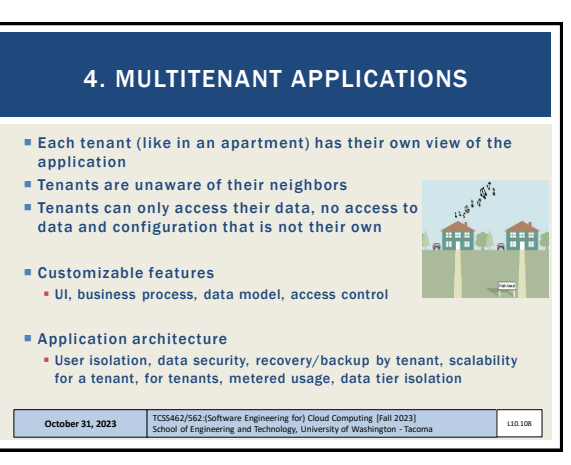

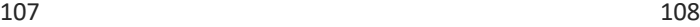

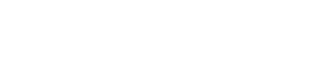

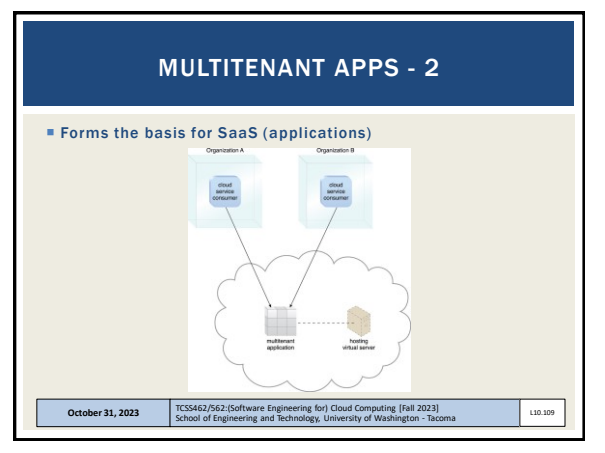

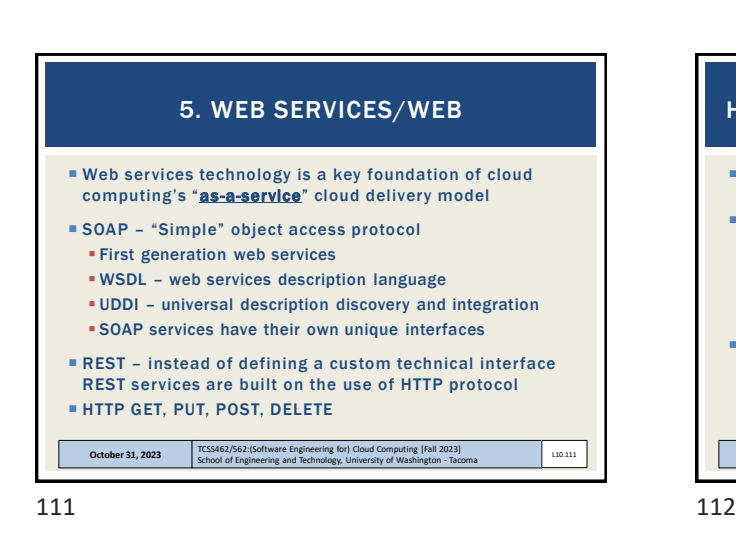

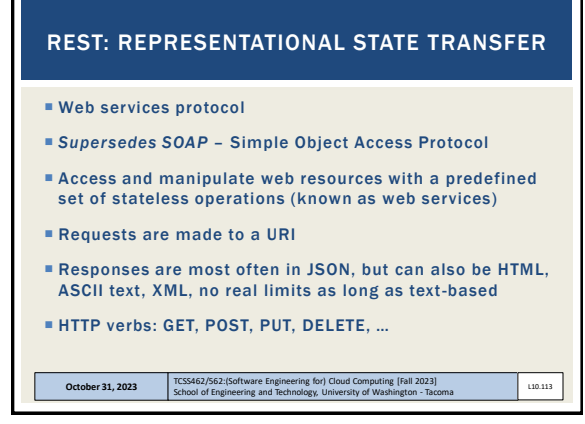

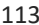

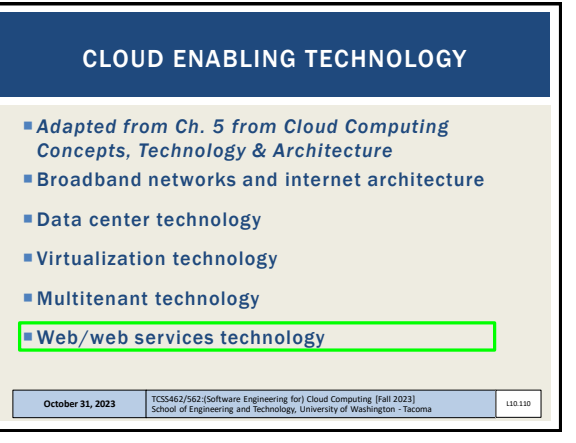

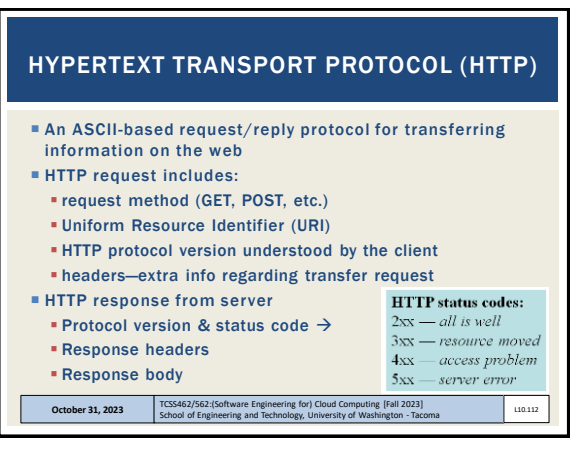

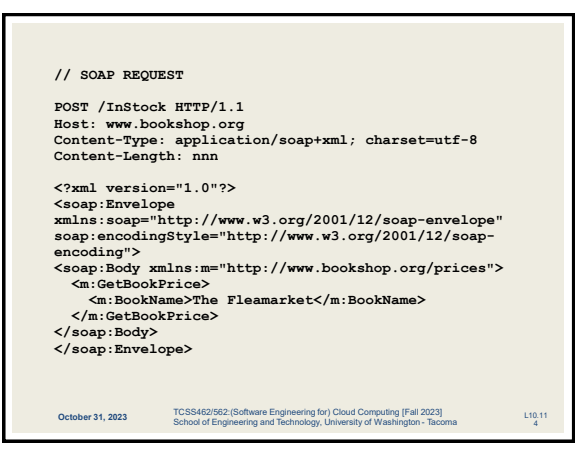

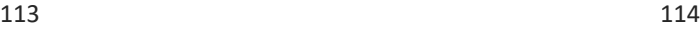

## TCSS 462: Cloud Computing TCSS 562: Software Engineering for Cloud Computing School of Engineering and Technology, UW-Tacoma

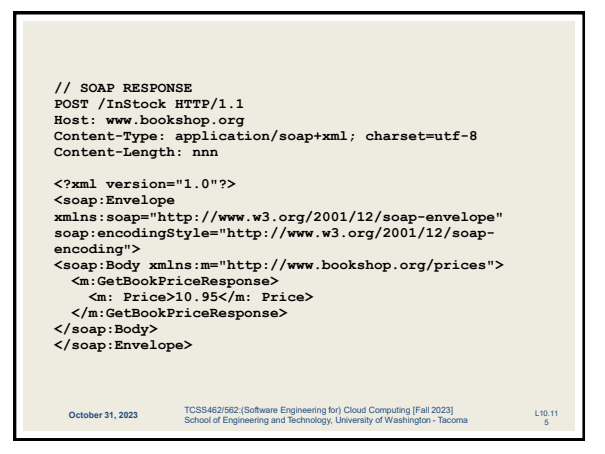

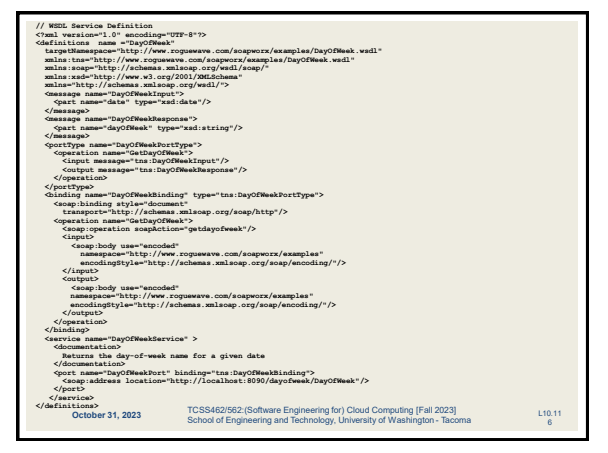

115 116

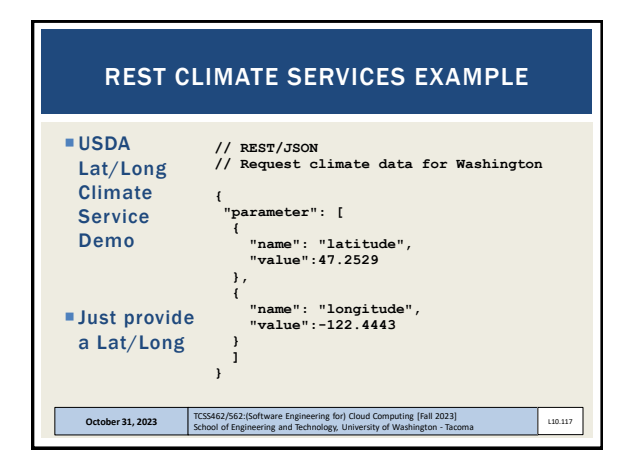

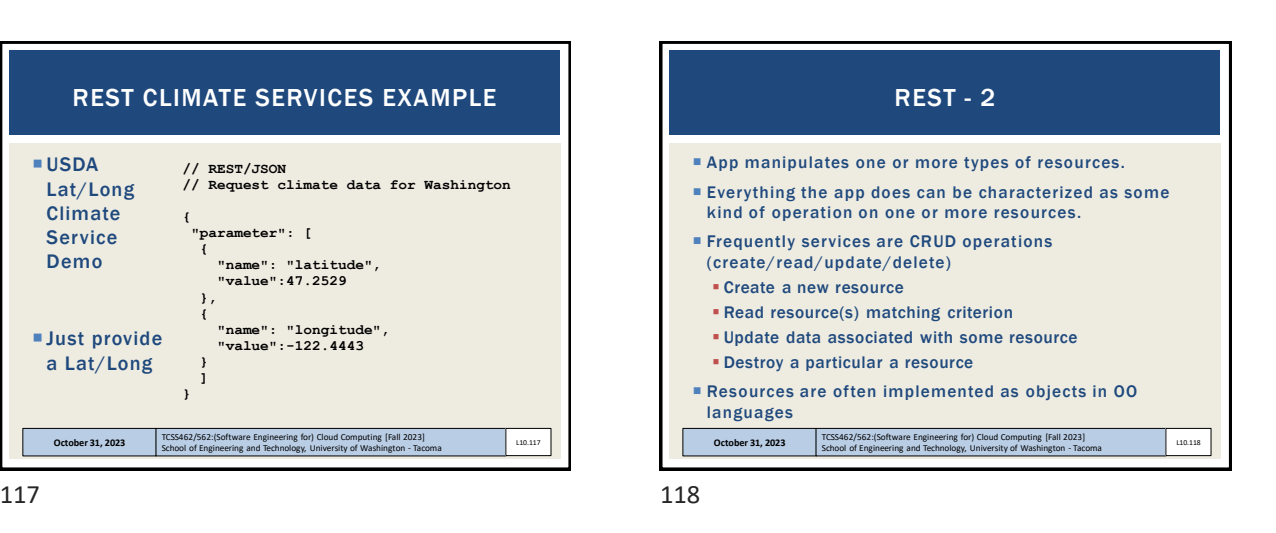

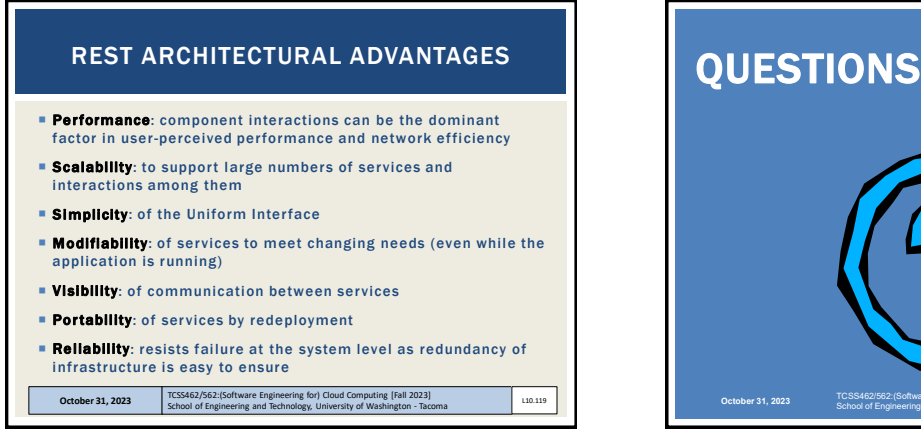

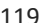

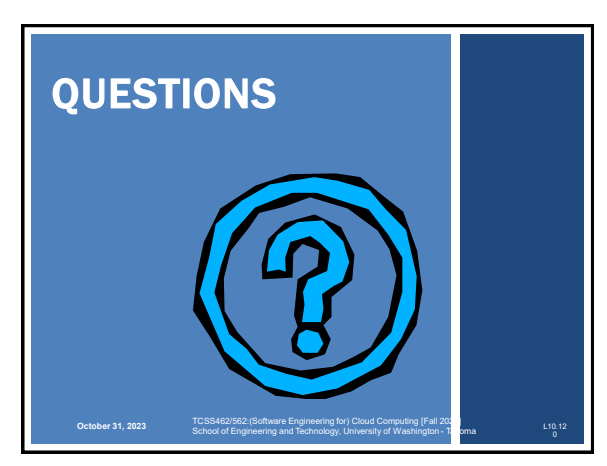